# Package 'microbiomeExplorer'

May 16, 2024

Type Package

Title Microbiome Exploration App

Version 1.14.0

Date 2022-09-01

Description The MicrobiomeExplorer R package is designed to facilitate the analysis and visualization of marker-gene survey feature data. It allows a user to perform and visualize typical microbiome analytical workflows either through the command line or an interactive Shiny application included with the package. In addition to applying common analytical workflows the application enables automated analysis report generation.

License MIT + file LICENSE

Imports shinyjs (>= 2.0.0), shinydashboard, shinycssloaders, shinyWidgets, rmarkdown (>= 1.9.0), DESeq2, RColorBrewer, dplyr, tidyr, purrr, rlang, knitr, readr,  $DT$  ( $>= 0.12.0$ ), biomformat, tools, stringr, vegan, matrixStats, heatmaply, car, broom, limma, reshape2, tibble, forcats, lubridate, methods, plotly  $(>= 4.9.1)$ 

Depends shiny, magrittr, metagenomeSeq, Biobase

**Suggests** V8, test that  $(>= 2.1.0)$ 

DeploySubPath microbiomeExplorer

biocViews Classification, Clustering, GeneticVariability, DifferentialExpression, Microbiome, Metagenomics, Normalization, Visualization, MultipleComparison, Sequencing, Software, ImmunoOncology

Encoding UTF-8

RoxygenNote 7.2.1

VignetteBuilder knitr

git\_url https://git.bioconductor.org/packages/microbiomeExplorer

git\_branch RELEASE\_3\_19

git\_last\_commit ac0e1dc

2 Contents

git\_last\_commit\_date 2024-04-30

Repository Bioconductor 3.19

Date/Publication 2024-05-15

Author Joseph Paulson [aut], Janina Reeder [aut, cre], Mo Huang [aut], Genentech [cph, fnd]

Maintainer Janina Reeder <reederj1@gene.com>

## **Contents**

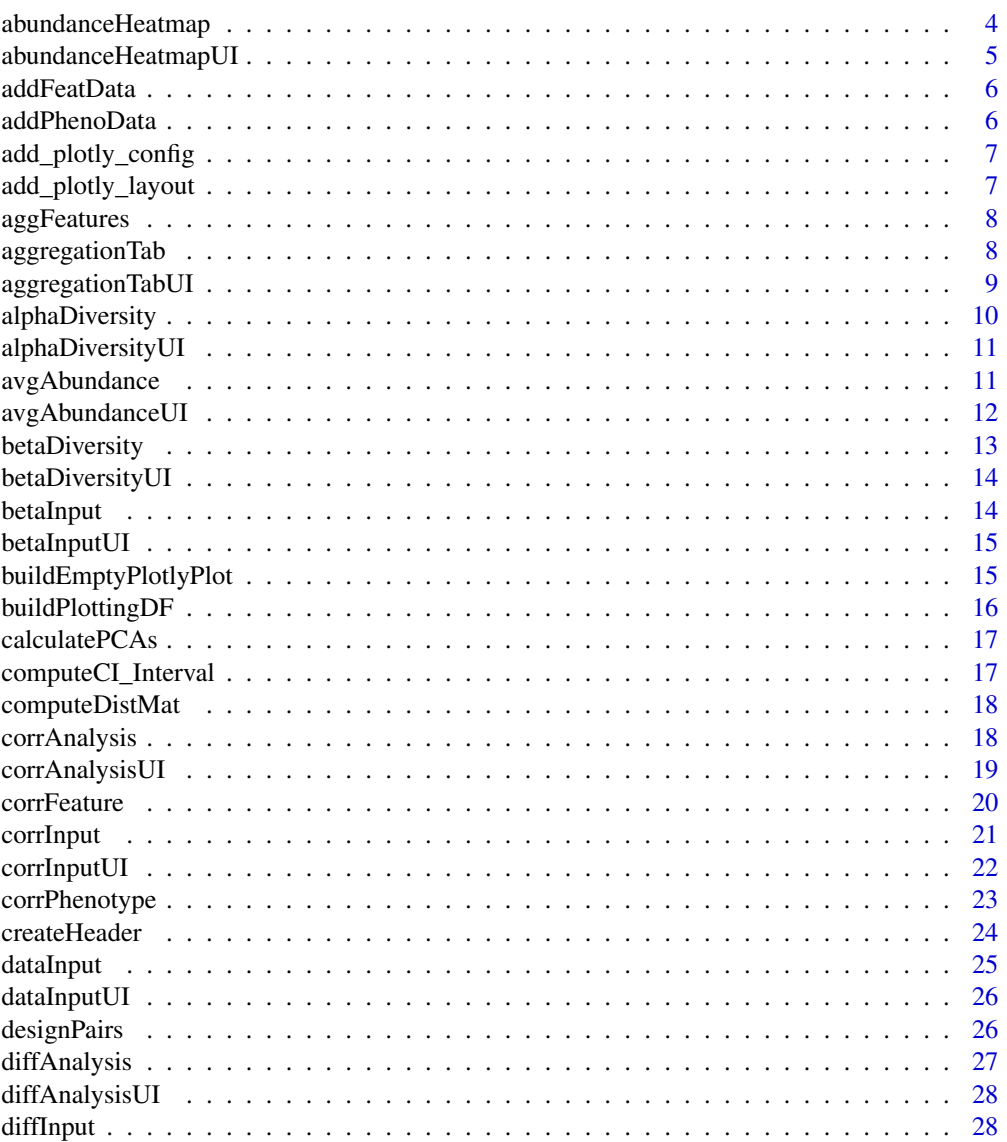

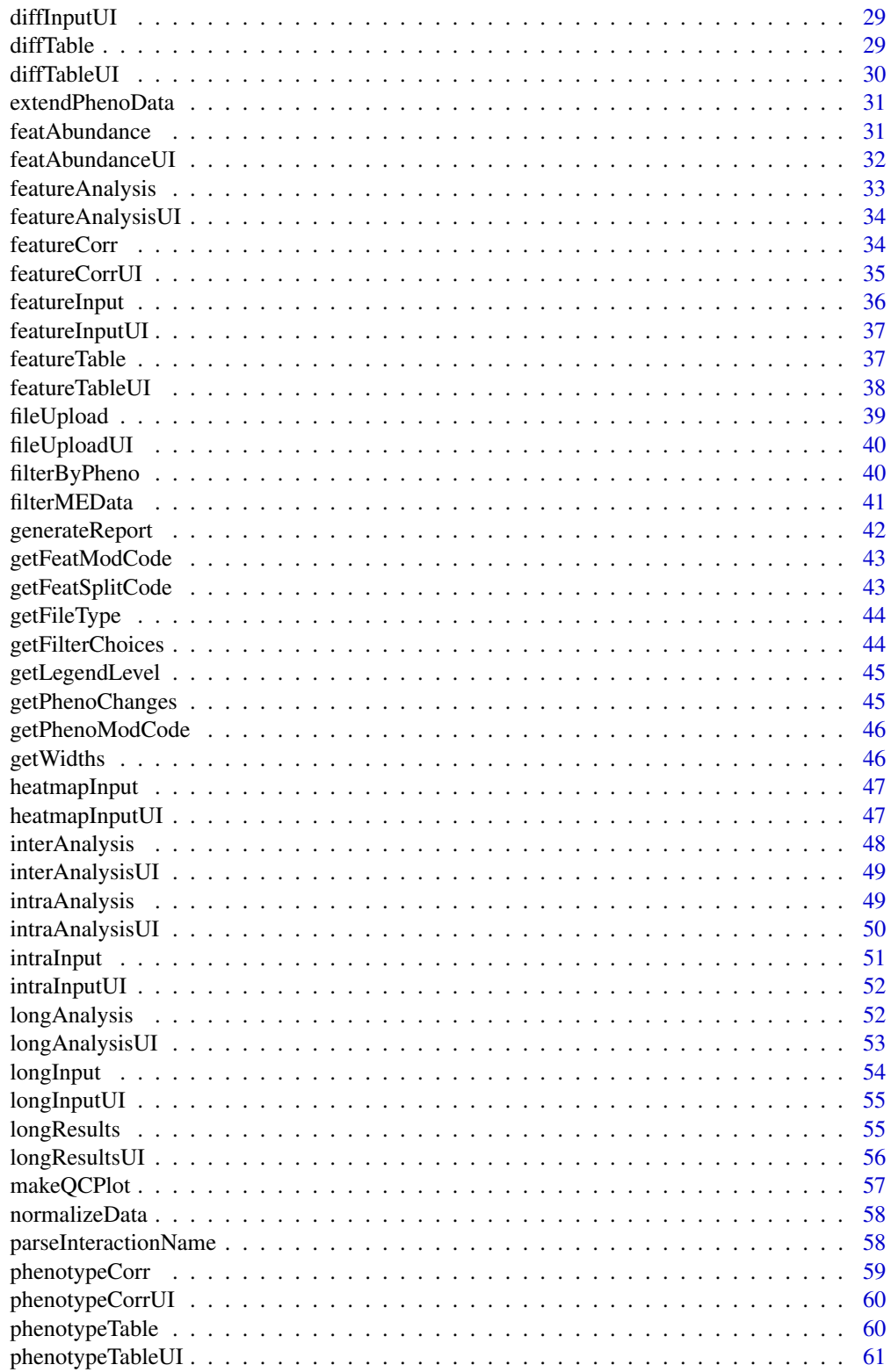

 $\overline{3}$ 

<span id="page-3-0"></span>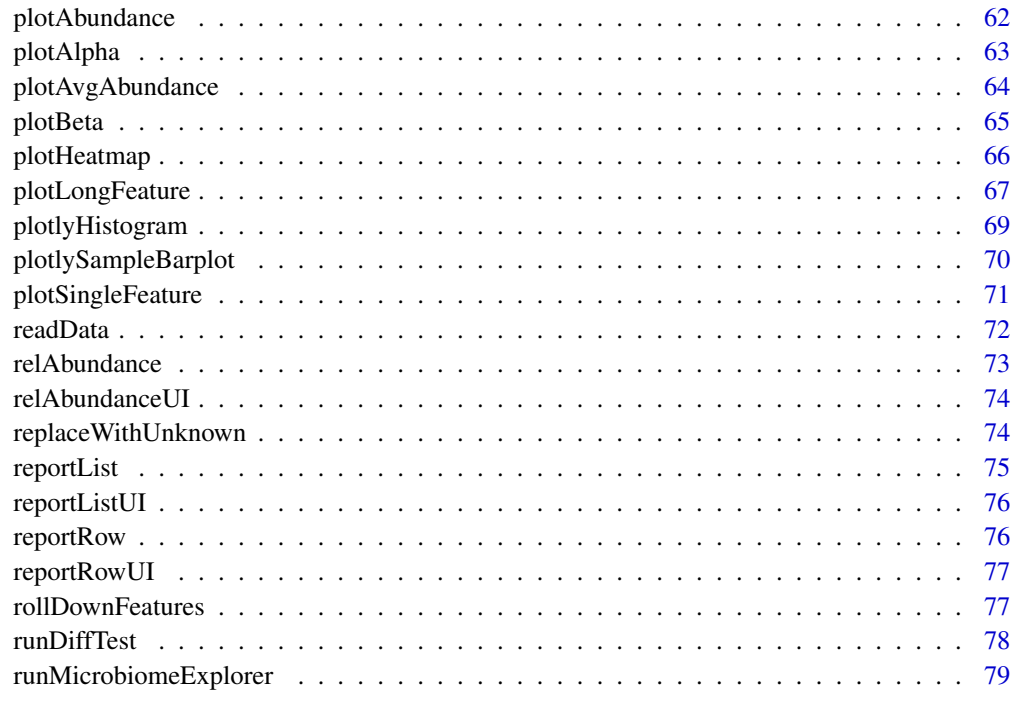

#### $\blacksquare$  Index  $\blacksquare$

abundanceHeatmap *Abundance Heatmap module - server*

## Description

Abundance Heatmap module - server

#### Usage

```
abundanceHeatmap(
  input,
  output,
  session,
  aggDat,
  featLevel,
  colorOptions,
  levelOpts,
 hmSort,
 hmFeatList,
  reset
)
```
## <span id="page-4-0"></span>Arguments

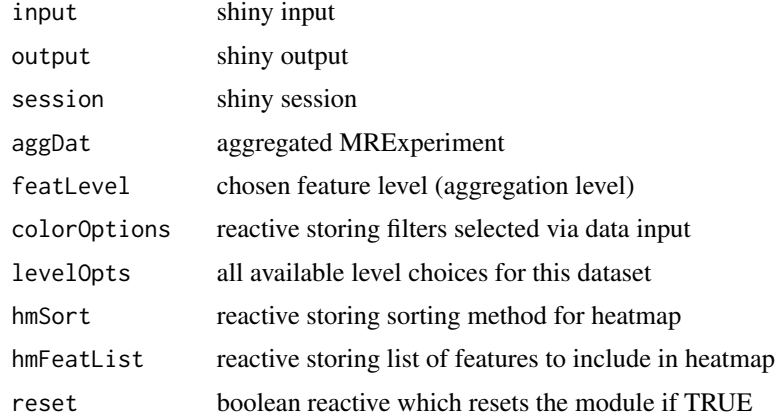

## Value

R code needed to generate the heatmap

#### Author(s)

Janina Reeder

abundanceHeatmapUI *Abundance Heatmap module - UI*

#### Description

Abundance Heatmap module - UI

#### Usage

abundanceHeatmapUI(id)

#### Arguments

id namespace identifier

#### Value

box holding the UI code

## Author(s)

<span id="page-5-0"></span>

This function adds feature data to the featureData slot in an MRexperiment object.

#### Usage

```
addFeatData(MRobj, featdata = NULL)
```
#### Arguments

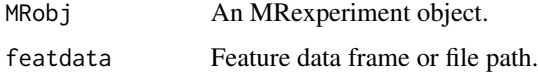

#### Value

An updated MRexperiment object.

addPhenoData *Add phenotype data to object.*

## Description

This function adds phenotype data to the phenoData slot in an MRexperiment object.

#### Usage

```
addPhenoData(MRobj, phenodata = NULL)
```
## Arguments

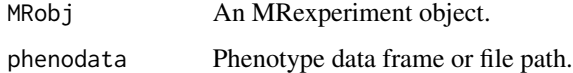

#### Value

An updated MRexperiment object.

<span id="page-6-0"></span>add\_plotly\_config *Adds a config call based on plotly::config*

#### Description

Adds a config call based on plotly::config

#### Usage

```
add_plotly_config(.data)
```
#### Arguments

.data plotly data object to apply the config call to

#### Value

plotly::config call

add\_plotly\_layout *Adds a layout call based on plotly::layout*

#### Description

Adds a layout call based on plotly::layout

#### Usage

```
add_plotly_layout(.data, plotTitle, xaxis_text, ylab)
```
## Arguments

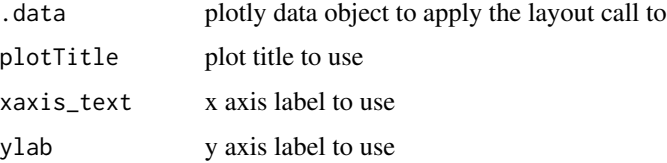

#### Value

plotly::layout call

<span id="page-7-0"></span>

This function aggregates counts by a level specified in the featureData slot of the MRexperiment object.

#### Usage

aggFeatures(MRobj, level = NULL, sort = TRUE)

## Arguments

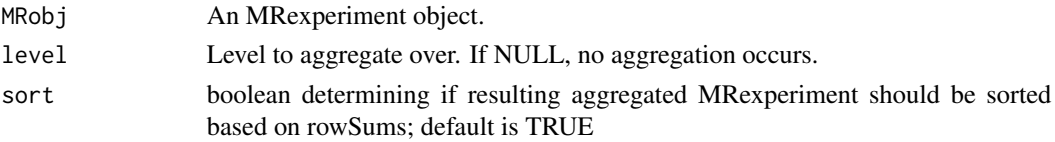

#### Value

Aggregated MRexperiment object or matrix depending on out.

#### Examples

```
data("mouseData", package = "metagenomeSeq")
aggFeatures(mouseData, level = "genus")
```
aggregationTab *Aggregation module server function*

#### Description

Aggregation module server function

#### Usage

```
aggregationTab(
  input,
 output,
  session,
  resetInput,
  levelOpts,
  chosenLevel,
  meData
\mathcal{E}
```
## <span id="page-8-0"></span>aggregationTabUI 9

## Arguments

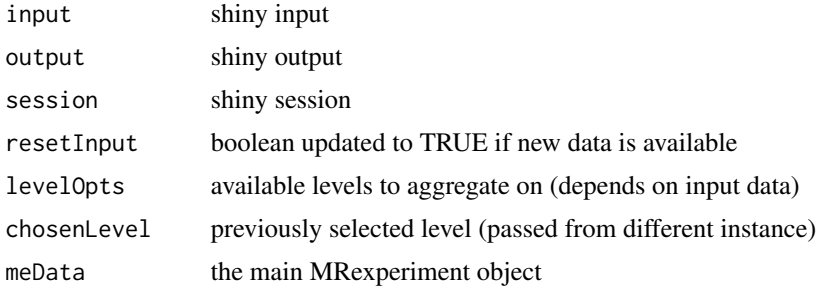

#### Value

reactive list holding aggregated object, aggregation code and boolean on normalization

#### Author(s)

Janina Reeder

aggregationTabUI *Aggregation module ui function*

## Description

Aggregation module ui function

#### Usage

aggregationTabUI(id)

## Arguments

id namespace identifier

#### Value

box holding aggregation input elements

#### Author(s)

Janina Reeder

## Examples

aggregationTabUI("atu\_id")

<span id="page-9-0"></span>

Alpha Diversity module - server

## Usage

```
alphaDiversity(
  input,
 output,
  session,
  aggDat,
  featLevel,
  intraSettings,
 colorOptions,
  reset
)
```
## Arguments

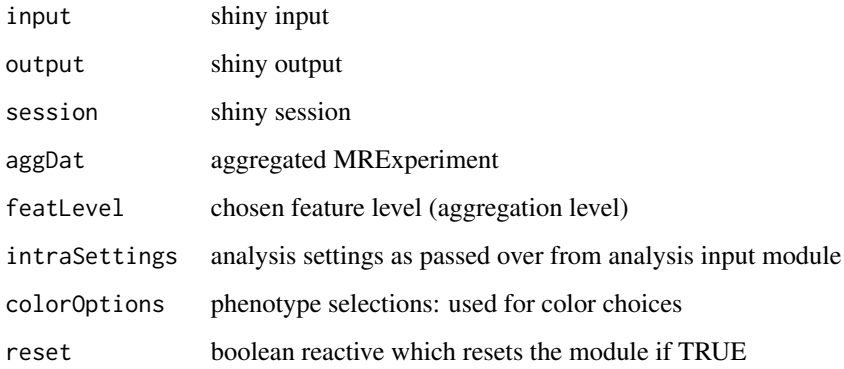

#### Value

R code used to make the alpha diversity plot

## Author(s)

<span id="page-10-0"></span>alphaDiversityUI *Alpha Diversity module - UI*

#### Description

Alpha Diversity module - UI

#### Usage

alphaDiversityUI(id)

## Arguments

id namespace identifier

#### Value

box holding the UI code

#### Author(s)

Janina Reeder

avgAbundance *Relative abundance plot module - server*

#### Description

Relative abundance plot module - server

#### Usage

```
avgAbundance(
  input,
  output,
  session,
  aggDat,
  featLevel,
  featureSettings,
  normalizedData,
  reset
\mathcal{E}
```
## Arguments

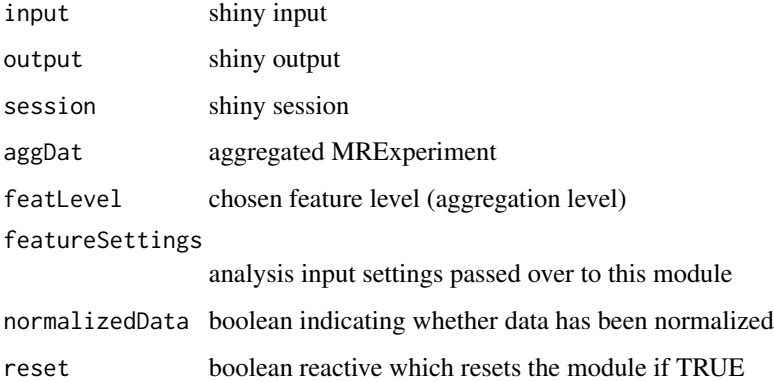

#### Value

list storing plot clicks and number of features displayed (passed to feature plot module) as well as the R code to make plot

avgAbundanceUI *Relative abundance plot module - UI*

## Description

Relative abundance plot module - UI

#### Usage

```
avgAbundanceUI(id)
```
#### Arguments

id namespace identifier

#### Value

box containing the ui code

## Author(s)

<span id="page-11-0"></span>

<span id="page-12-0"></span>

Beta Diversity module - server

## Usage

```
betaDiversity(
  input,
 output,
  session,
  aggDat,
  aggLevel,
  colorOptions,
  shapeOptions,
 betadistance,
 betaSettings,
  reset
)
```
## Arguments

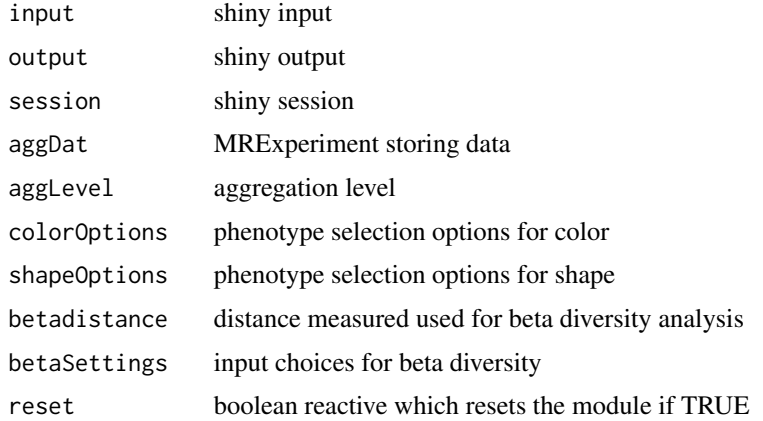

## Value

R code needed to generate the beta diversity plot

## Author(s)

<span id="page-13-0"></span>betaDiversityUI *Beta Diversity module - UI*

#### Description

Beta Diversity module - UI

#### Usage

betaDiversityUI(id)

#### Arguments

id namespace identifier

#### Value

box holding the ui code

#### Author(s)

Janina Reeder

betaInput *Server side for the analysis input module handling analysis control*

#### Description

Server side for the analysis input module handling analysis control

#### Usage

```
betaInput(input, output, session, meData, adonisOptions, reset)
```
#### Arguments

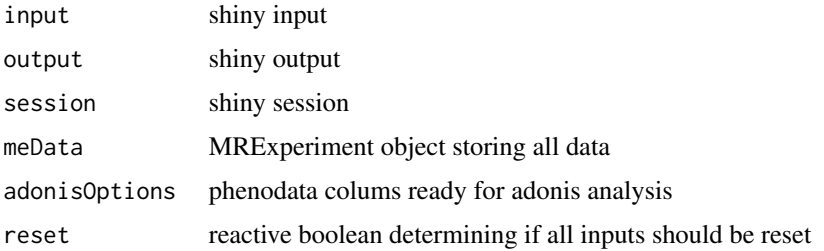

#### <span id="page-14-0"></span>betaInputUI 15

## Value

list holding all chosen values and the selected feature

#### Author(s)

Janina Reeder

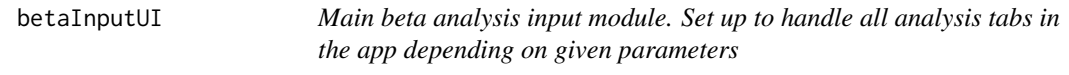

#### Description

Main beta analysis input module. Set up to handle all analysis tabs in the app depending on given parameters

#### Usage

betaInputUI(id)

#### Arguments

id element identifier - namespace

#### Value

box containing ui element

#### Author(s)

Janina Reeder

buildEmptyPlotlyPlot *Creates an empty plotly plot using the given labels on the x and y axis*

#### Description

Creates an empty plotly plot using the given labels on the x and y axis

#### Usage

buildEmptyPlotlyPlot(xaxis\_text, ylab)

#### Arguments

xaxis\_text x axis label ylab y axis label

## Value

call to plotly\_empty

buildPlottingDF *Sets up a dataframe used by several plotting functions by joining the required data with relevant phenotype data*

#### Description

Sets up a dataframe used by several plotting functions by joining the required data with relevant phenotype data

#### Usage

```
buildPlottingDF(
  df,
 phenoTable,
 x_var = NULL,
 facet1 = NULL,facet2 = NULL,col_by = NULL,col_name = col_by,id_var = NULL
\mathcal{L}
```
#### Arguments

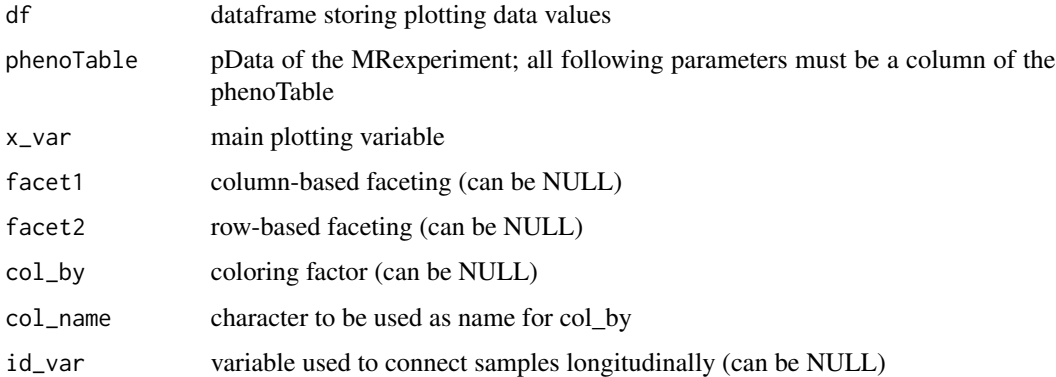

#### Value

dataframe obtained by joining df and relevant columns of phenoTable

<span id="page-15-0"></span>

<span id="page-16-0"></span>

Function to compute the PCAs for a given distance matrix

#### Usage

```
calculatePCAs(distmat, pcas)
```
#### Arguments

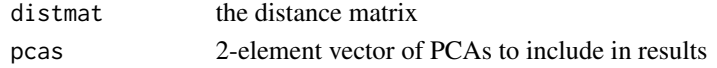

#### Value

the x slot limited to pcas after calling stats::prcomp on distmat

#### Examples

```
data("mouseData", package = "metagenomeSeq")
aggdat <- aggFeatures(mouseData, level = "genus")
distmat <- computeDistMat(aggdat, dist_method = "bray")
calculatePCAs(distmat, c(1,2))
```
computeCI\_Interval *Helper function to calculate the confidence interval for a cor.test*

## Description

Helper function to calculate the confidence interval for a cor.test

#### Usage

```
computeCI_Interval(num, mS, method)
```
#### Arguments

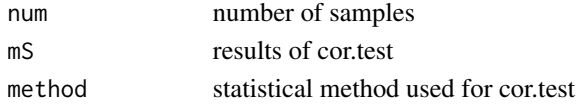

#### Value

named vector holding lower and upper thresholds

<span id="page-17-0"></span>

Function to compute the distance matrix using vegdist from the vegan package

#### Usage

```
computeDistMat(aggdat, dist_method, log = TRUE, nfeatures = nrow(aggmat))
```
#### Arguments

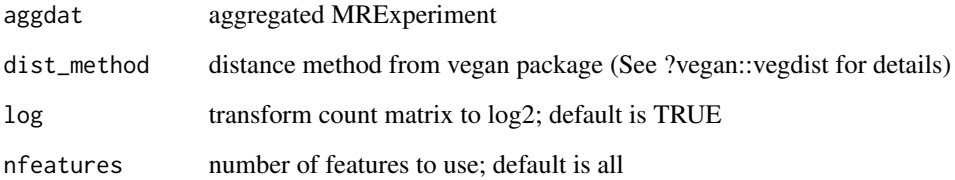

#### Value

distance as dist

#### Examples

```
data("mouseData", package = "metagenomeSeq")
aggdat <- aggFeatures(mouseData, level = "genus")
computeDistMat(aggdat, dist_method = "bray")
```
corrAnalysis *corr Analysis Module - server*

## Description

corr Analysis Module - server

## <span id="page-18-0"></span>corrAnalysisUI 19

## Usage

```
corrAnalysis(
  input,
  output,
  session,
  data,
  levelOpts,
  chosenLevel,
  resetInput,
  aggData
\mathcal{L}
```
#### Arguments

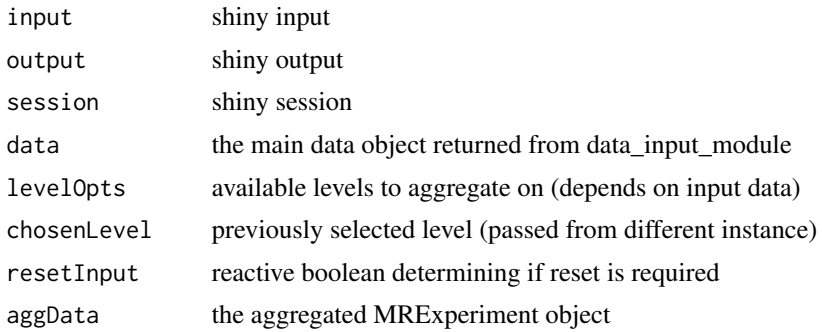

#### Value

reactive holding code to be used in reports

corrAnalysisUI *corr Analysis Module - UI*

## Description

corr Analysis Module - UI

#### Usage

```
corrAnalysisUI(id)
```
#### Arguments

id namespace identifier

## Value

fluidRow containing the ui code

## Author(s)

Janina Reeder

## Examples

corrAnalysisUI("coranalysis\_id")

corrFeature *Scatterplot of two features*

#### Description

This function plots a scatterplot of two features along with sample correlation statistics.

#### Usage

```
corrFeature(
  aggdat,
  feat1,
  feat2,
  log = TRUE,method = c("spearman", "pearson", "kendall"),
  addRegression = TRUE,
  col_by = NULL,facet1 = NULL,facet2 = NULL,plotTitle = "",
 xlab = NULL,
 ylab = NULL,
  allowWebGL = TRUE,
 pwidth = 550,
 pheight = 200
\mathcal{L}
```
#### Arguments

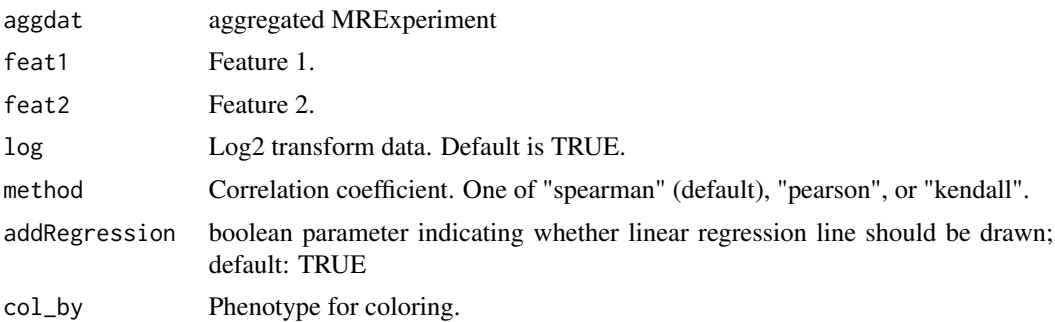

<span id="page-19-0"></span>

#### <span id="page-20-0"></span>corrInput 21

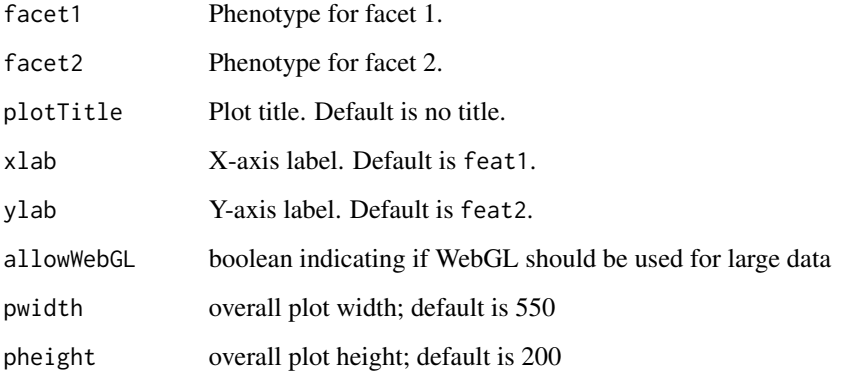

#### Value

list holding plotly plot and lm fit

#### Examples

```
data("mouseData", package = "metagenomeSeq")
aggdat <- aggFeatures(mouseData, level = "genus")
corrFeature(aggdat, feat1 = "Bacteroides", feat2 = "Prevotella")
```
corrInput *Server side for the analysis input module handling analysis control*

#### Description

Server side for the analysis input module handling analysis control

#### Usage

```
corrInput(
  input,
  output,
  session,
  type,
  meData,
  facetOptions = NULL,
  reset,
  aggDat = reactive(NULL)
\mathcal{E}
```
## <span id="page-21-0"></span>Arguments

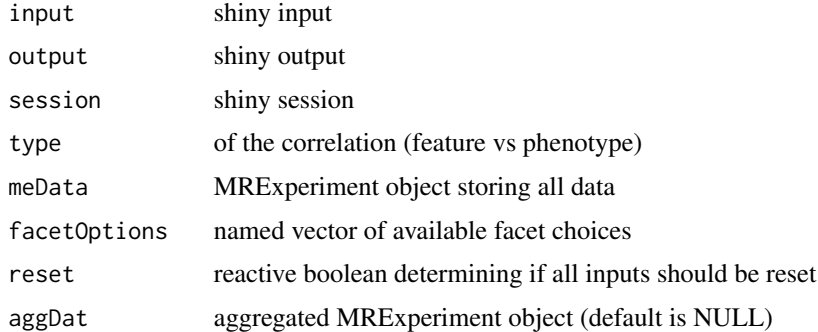

#### Value

list holding all chosen values and the selected feature

#### Author(s)

Janina Reeder

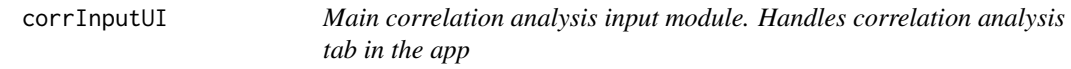

## Description

Main correlation analysis input module. Handles correlation analysis tab in the app

## Usage

```
corrInputUI(id, type)
```
## Arguments

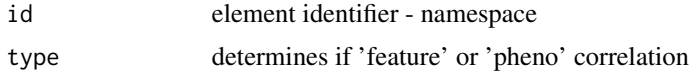

## Value

box containing ui element

## Author(s)

<span id="page-22-0"></span>

This function plots a scatterplot of a feature and a phenotype along with sample correlation statistics.

## Usage

```
corrPhenotype(
 aggdat,
 feature,
 phenotype,
 log = TRUE,method = c("spearman", "pearson", "kendall"),
 addRegression = TRUE,
  col_by = NULL,facet1 = NULL,facet2 = NULL,plotTitle = "",
 xlab = NULL,
 ylab = NULL,
 allowWebGL = TRUE,
 pwidth = 550,
 pheight = 200
)
```
## Arguments

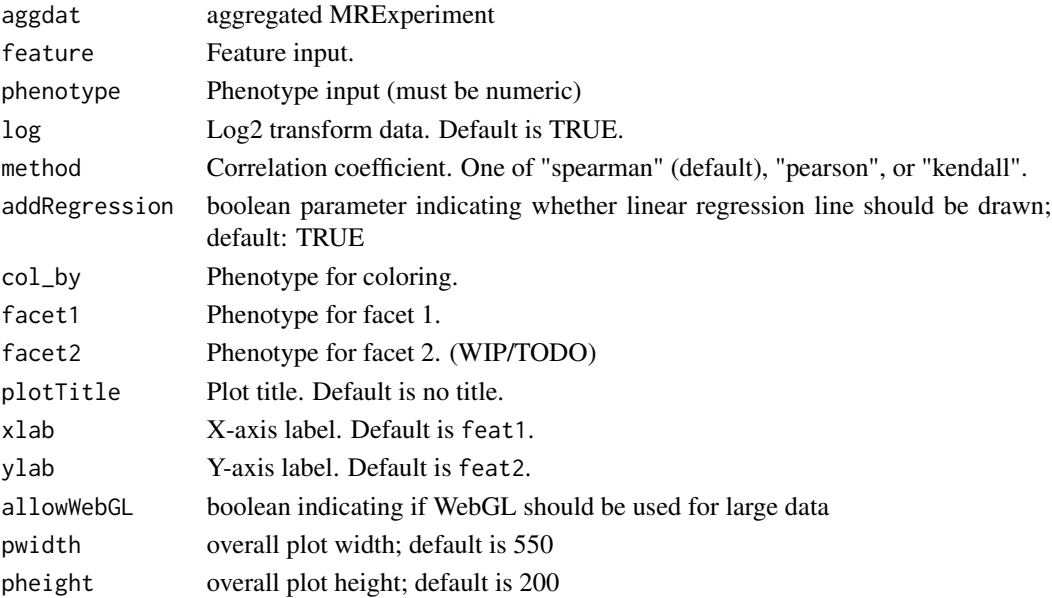

#### Value

list holding plotly plot and lm fit

#### Examples

```
data("mouseData", package = "metagenomeSeq")
aggdat <- aggFeatures(mouseData, level = "genus")
corrPhenotype(aggdat, feature = "Bacteroides", phenotype = "relativeTime")
```
## createHeader *Makes header for R script*

## Description

This function makes the header for the report R script to be rendered by knitr into Rmarkdown and rendered into HTML, PDF, or Word.

#### Usage

```
createHeader(
  title = "MicrobiomeExplorer Report",
  author = ",
 date = ",
 data.source = ",
 output = getOption("me.reportformat"),
  toc = TRUE)
```
#### Arguments

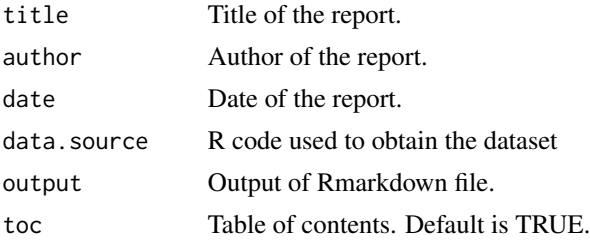

## Details

This was adapted from https://yihui.name/knitr/demo/stitch/

#### Value

A character vector where each element is a line in the R script.

<span id="page-23-0"></span>

<span id="page-24-0"></span>dataInput *Main Data input server where the user selects files to upload to the app or connects to database*

## Description

Main Data input server where the user selects files to upload to the app or connects to database

#### Usage

```
dataInput(
  input,
  output,
  session,
  dataSource,
  dataFilterRep,
  qcRep,
  addPheno,
  resetReports
)
```
## Arguments

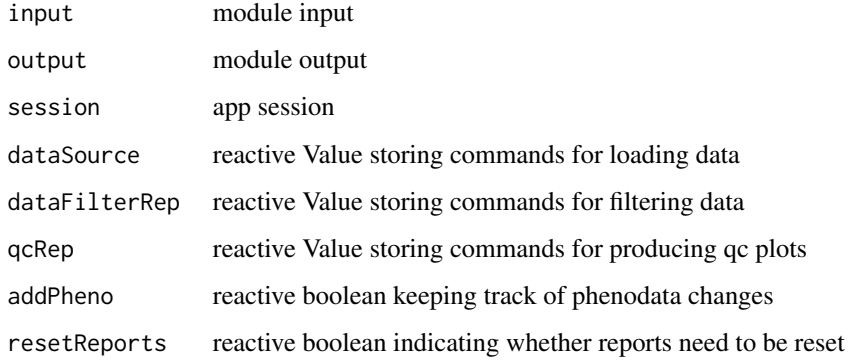

## Value

list of reactives containing the uploaded and filtered data as well as the filterChoices on phenotypes

#### Author(s)

<span id="page-25-0"></span>

Main Data input UI where the user selects files to upload to the app or connects to database

#### Usage

dataInputUI(id)

#### Arguments

id module identifier

#### Value

fluidRow holding UI interface

#### Author(s)

Janina Reeder

#### Examples

dataInputUI("datainput\_id")

designPairs *Produce design matrix of pairwise comparisons*

#### Description

This function takes in the levels of a factor phenotype and outputs a design matrix of all pairwise comparisons.

#### Usage

```
designPairs(levels)
```
#### Arguments

levels Character vector of the levels of a factor phenotype

#### Value

A model matrix

<span id="page-26-0"></span>

diff Analysis Module - server

#### Usage

```
diffAnalysis(
  input,
 output,
  session,
  data,
  levelOpts,
  chosenLevel,
  resetInput,
 aggData,
 normalizedData
)
```
## Arguments

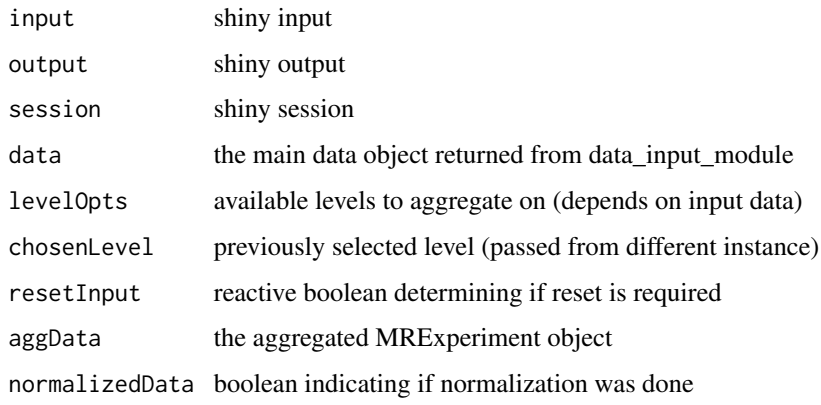

## Value

reactive holding code to be used in reports

## Author(s)

<span id="page-27-0"></span>diffAnalysisUI *Diff Analysis Module - UI*

#### Description

Diff Analysis Module - UI

#### Usage

diffAnalysisUI(id)

#### Arguments

id namespace identifier

#### Value

fluidRow containing the ui code

#### Author(s)

Janina Reeder

#### Examples

diffAnalysisUI("diffanalysis\_id")

diffInput *Server side for the analysis input module handling analysis control*

## Description

Server side for the analysis input module handling analysis control

#### Usage

```
diffInput(input, output, session, meData, facetOptions = NULL, reset)
```
#### Arguments

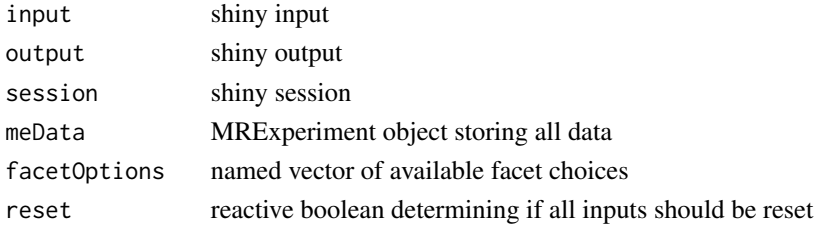

#### <span id="page-28-0"></span>diffInputUI 29

## Value

list holding all chosen values and the selected feature

#### Author(s)

Janina Reeder

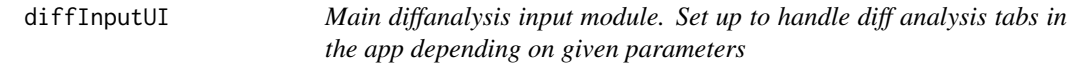

## Description

Main diffanalysis input module. Set up to handle diff analysis tabs in the app depending on given parameters

#### Usage

diffInputUI(id)

## Arguments

id element identifier - namespace

#### Value

box containing ui element

#### Author(s)

Janina Reeder

diffTable *Differential analysis module server code*

#### Description

Differential analysis module server code

## Usage

```
diffTable(
  input,
  output,
  session,
  aggDat,
  featLevel,
  diffSettings,
  reset,
  normalized
\mathcal{L}
```
## Arguments

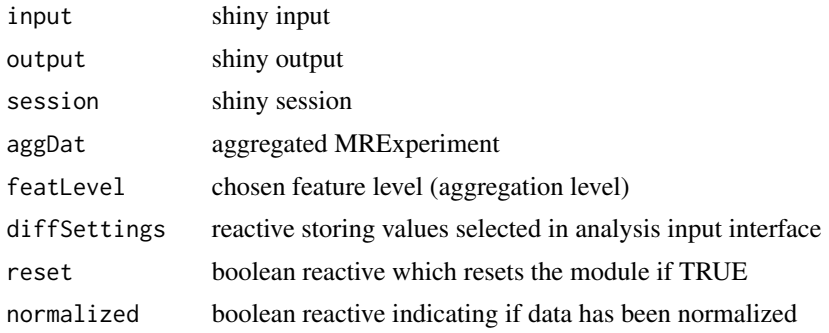

#### Value

list containing R code for analysis and for feature plots

## Author(s)

Janina Reeder

diffTableUI *Differential Analysis module UI*

## Description

Differential Analysis module UI

#### Usage

```
diffTableUI(id)
```
#### Arguments

id namespace identifier

<span id="page-29-0"></span>

#### <span id="page-30-0"></span>extendPhenoData 31

## Value

row containing the UI elements

#### Author(s)

Janina Reeder

extendPhenoData *Extends existing phenodata for an object*

#### Description

This function adds phenotype data to the phenoData slot in an MRexperiment object.

#### Usage

```
extendPhenoData(MRobj, phenodata = NULL)
```
## Arguments

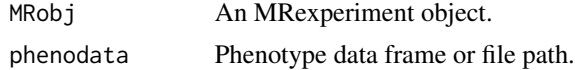

#### Value

An updated MRexperiment object.

featAbundance *Feature plot module - server*

#### Description

Feature plot module - server

#### Usage

```
featAbundance(
  input,
  output,
  session,
  aggDat,
  featLevel,
  intraSettings,
  selectedFeat,
  featName,
```

```
numOfFeats,
 ylabMode,
 normalizedData,
 reset
)
```
## Arguments

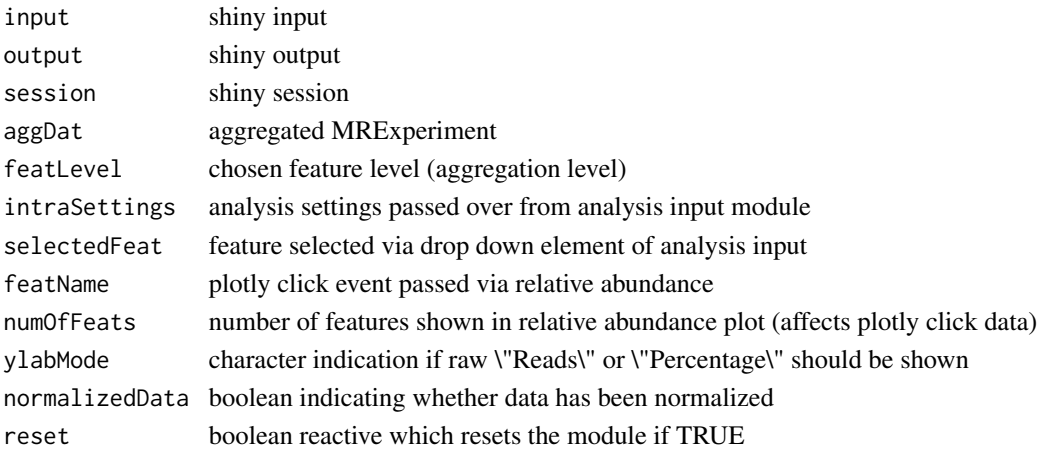

## Value

R code needed to build the feature plot

#### Author(s)

Janina Reeder

featAbundanceUI *Feature plot module - UI*

## Description

Feature plot module - UI

## Usage

```
featAbundanceUI(id)
```
#### Arguments

id namespace identifier

## Value

box holding the UI code

<span id="page-31-0"></span>

<span id="page-32-0"></span>feature Analysis Module - server

#### Usage

```
featureAnalysis(
  input,
 output,
  session,
 data,
 resetInput,
 aggData,
 normalizedData
)
```
## Arguments

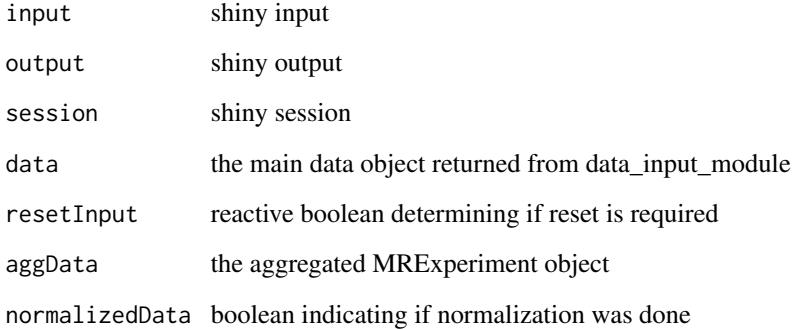

#### Value

reactive holding code to be used in reports

## Author(s)

<span id="page-33-0"></span>featureAnalysisUI *feature Analysis Module - UI*

#### Description

feature Analysis Module - UI

## Usage

featureAnalysisUI(id)

#### Arguments

id namespace identifier

#### Value

fluidRow containing the ui code

#### Author(s)

Janina Reeder

#### Examples

featureAnalysisUI("featureanalysis\_id")

featureCorr *Feature correlation analysis server module*

#### Description

Feature correlation analysis server module

#### Usage

```
featureCorr(
  input,
  output,
  session,
  aggDat,
  colorOptions,
  corFeatBase,
  corFeat2,
  corFacet1,
```
## <span id="page-34-0"></span>featureCorrUI 35

```
corFacet2,
corMethod,
reset
```
## Arguments

)

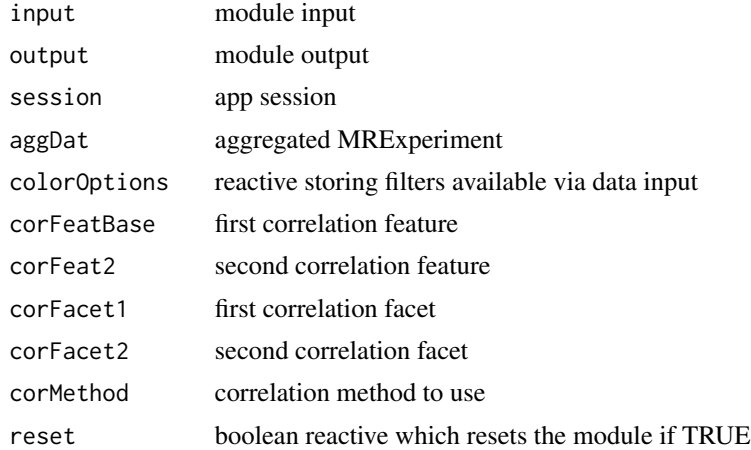

#### Value

R code used to do the correlation analysis (character)

#### Author(s)

Janina Reeder

featureCorrUI *Feature correlation analysis module UI*

## Description

Feature correlation analysis module UI

#### Usage

featureCorrUI(id)

#### Arguments

id namespace identifier

#### Value

box containing the UI elements

## <span id="page-35-0"></span>Author(s)

Janina Reeder

## featureInput *Server side for the feature analysis input module*

## Description

Server side for the feature analysis input module

#### Usage

```
featureInput(
  input,
  output,
  session,
  meData,
  facetOptions = NULL,
  reset,
  aggDat = reactive(NULL)
\mathcal{L}
```
## Arguments

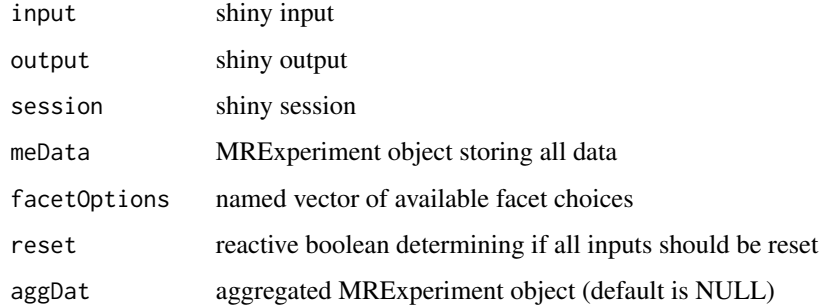

#### Value

list holding all chosen values and the selected feature

#### Author(s)
featureInputUI *Main feature analysis input module. Set up to handle all analysis tabs in the app depending on given parameters*

# Description

Main feature analysis input module. Set up to handle all analysis tabs in the app depending on given parameters

#### Usage

featureInputUI(id)

# Arguments

id element identifier - namespace

## Value

box containing ui element

## Author(s)

Janina Reeder

featureTable *Feature table module server code*

# Description

Feature table module server code

## Usage

featureTable(input, output, session, meData, featureModRep)

# Arguments

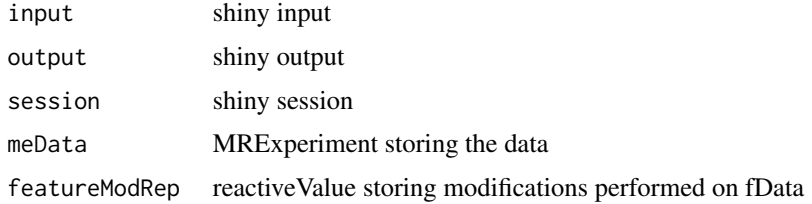

# Value

feature table server fragment - no return value

# Author(s)

Janina Reeder

featureTableUI *Feature table UI module*

# Description

Feature table UI module

# Usage

featureTableUI(id)

# Arguments

id namespace identifier

# Value

fluidRow containing the UI code for feature tables

# Author(s)

Janina Reeder

# Examples

featureTableUI("feature\_id")

Module handling file upload for the application: server

# Usage

```
fileUpload(
  input,
 output,
  session,
 meData,
 meName,
  initializeData,
  addPheno,
  dataSource,
  resetFile = reactive(NULL)
)
```
# Arguments

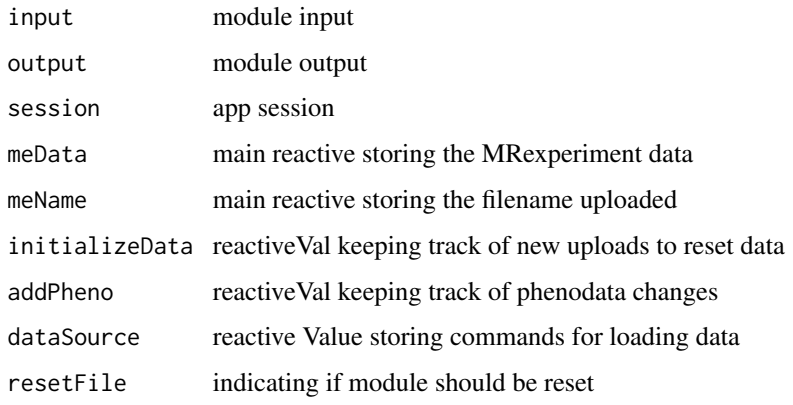

# Value

boolean denoting successful upload of a file

# Author(s)

Janina Reeder

Module handling file upload for the application: UI In a deployed version this module should be replaced with database access

## Usage

fileUploadUI(id)

# Arguments

id module identifier

## Value

div holding ui elements

#### Author(s)

Janina Reeder

filterByPheno *Function to filter the MRexperiment by certain phenotype values*

#### Description

Function to filter the MRexperiment by certain phenotype values

## Usage

filterByPheno(MRobj, rm\_phenovalues)

# Arguments

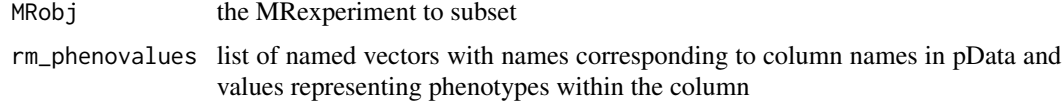

## Value

the filtered MRobj

#### filterMEData 41

# Author(s)

Janina Reeder

# Examples

```
data("mouseData", package = "metagenomeSeq")
filterByPheno(MRobj = mouseData,
  rm_phenovalues = list("diet" = c("BK"),"mouseID" = c("PM1","PM10")))
```
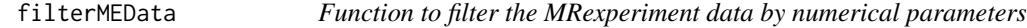

# Description

Function to filter the MRexperiment data by numerical parameters

# Usage

```
filterMEData(MRobj, minpresence = 1, minfeats = 2, minreads = 2)
```
# Arguments

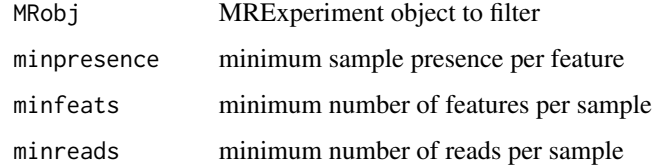

# Value

the filtered MRobj

## Author(s)

Janina Reeder

```
data("mouseData", package = "metagenomeSeq")
filterMEData(MRobj = mouseData, minpresence = 4, minfeats = 300)
```
generateReport *Generates report*

# Description

This function generates the pieces of the report, which includes the R script, Rmarkdown file, and any Rmarkdown outputs.

# Usage

```
generateReport(
 rcode,
 filename = "report",
 dir = "out",title = "MicrobiomeExplorer Report",
  author = ",
 date = "`r format(Sys.time(), '%d %B, %Y')`",
 data.source = ",
 output = c("html_document"),
  toc = TRUE,intro_text = NULL
)
```
## Arguments

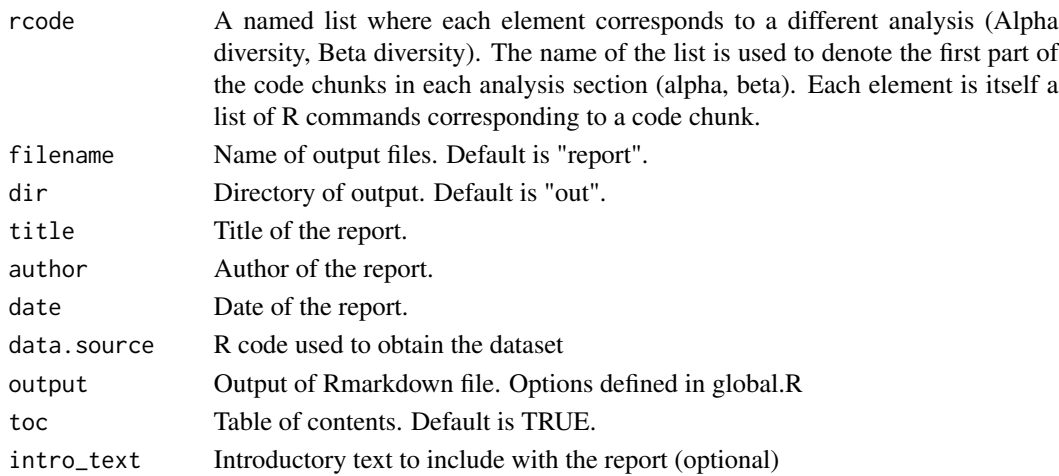

## Details

Adapted from https://yihui.name/knitr/demo/stitch/

# Value

A character vector where each element is a line in the R script.

getFeatModCode *Helper function returning the fData modifications as strings for report generation*

# Description

Helper function returning the fData modifications as strings for report generation

# Usage

getFeatModCode(featureanno)

# Arguments

featureanno type of feature annotation; values are "Mark unknown" or "Roll down"

# Value

String containing R code performing the modification

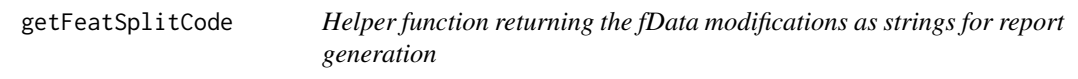

# Description

Helper function returning the fData modifications as strings for report generation

#### Usage

getFeatSplitCode(splittaxonomy)

## Arguments

splittaxonomy name of column to split on

#### Value

String containing R code performing the modification

Helper function assigning different file extensions to specific short texts identifying the types

#### Usage

```
getFileType(fileext)
```
#### Arguments

fileext the file extension found after '.'

#### Value

character string for the filetype

#### Author(s)

Janina Reeder

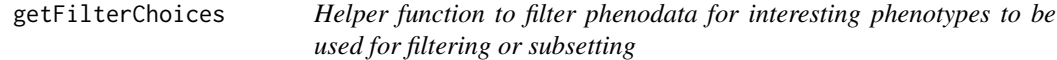

# Description

Helper function to filter phenodata for interesting phenotypes to be used for filtering or subsetting

#### Usage

```
getFilterChoices(MRobj)
```
#### Arguments

MRobj the MRexperiment storing the data

# Value

list of named vectors with names being pData column headers and values being unique entries; columns with only one entry or those with different values for each samples are omitted

#### Author(s)

Janina Reeder

Function to find a non-empty facet in the last row. This will be the one to be connected to the plot legend to avoid duplicates within

#### Usage

getLegendLevel(df2, facets, facet2s)

# Arguments

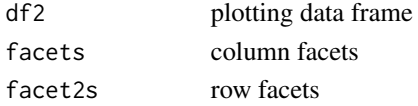

# Value

the name of the column-based facet which can be used as legend

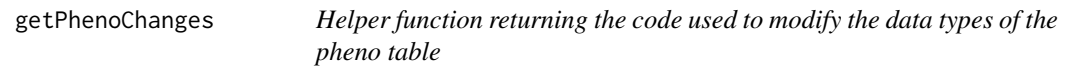

## Description

Helper function returning the code used to modify the data types of the pheno table

#### Usage

getPhenoChanges(phenotype, datatype)

# Arguments

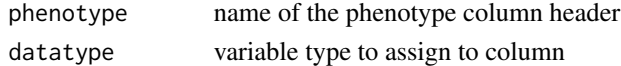

#### Value

String storing code to perform modification

#### Author(s)

Janina Reeder

Helper function returning the code used to modify the phenotable as a string

# Usage

```
getPhenoModCode(name, pheno1, pheno2)
```
# Arguments

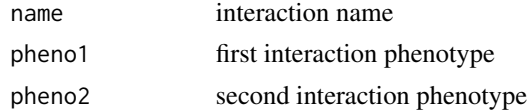

## Value

String storing code to perform modification

# Author(s)

Janina Reeder

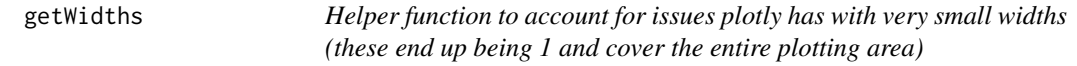

# Description

Helper function to account for issues plotly has with very small widths (these end up being 1 and cover the entire plotting area)

# Usage

```
getWidths(df2, facets, x_var, drop = TRUE)
```
# Arguments

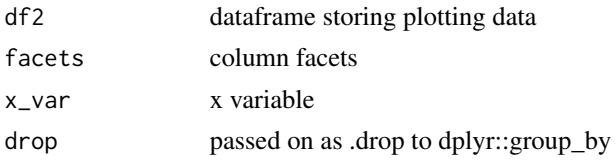

# heatmapInput 47

# Value

widths for each facet

heatmapInput *Server side for the analysis input module handling analysis control*

# Description

Server side for the analysis input module handling analysis control

## Usage

```
heatmapInput(input, output, session, meData, reset, aggDat = reactive(NULL))
```
# Arguments

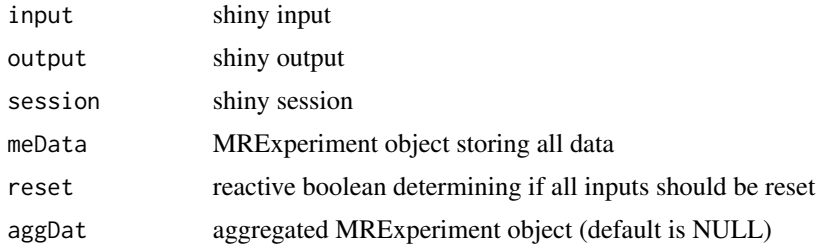

#### Value

list holding all chosen values and the selected feature

## Author(s)

Janina Reeder

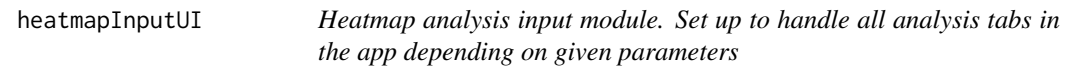

# Description

Heatmap analysis input module. Set up to handle all analysis tabs in the app depending on given parameters

# Usage

heatmapInputUI(id)

# 48 interAnalysis

#### Arguments

id element identifier - namespace

# Value

box containing ui element

# Author(s)

Janina Reeder

interAnalysis *inter Analysis Module - server*

# Description

inter Analysis Module - server

## Usage

```
interAnalysis(
  input,
 output,
  session,
  data,
 levelOpts,
  chosenLevel,
  resetInput,
  aggData
\mathcal{L}
```
# Arguments

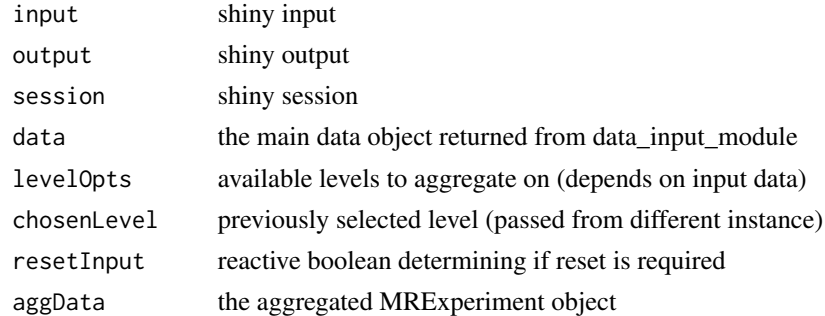

# Value

reactive holding code to be used in reports

interAnalysisUI *inter Analysis Module - UI*

## Description

inter Analysis Module - UI

# Usage

interAnalysisUI(id)

# Arguments

id namespace identifier

#### Value

fluidRow containing the ui code

# Author(s)

Janina Reeder

# Examples

interAnalysisUI("interanalysis\_id")

intraAnalysis *Intra Analysis Module - server*

# Description

Intra Analysis Module - server

# Usage

```
intraAnalysis(
  input,
  output,
  session,
  data,
  levelOpts,
  chosenLevel,
  resetInput,
  aggData,
  normalizedData
\mathcal{E}
```
# Arguments

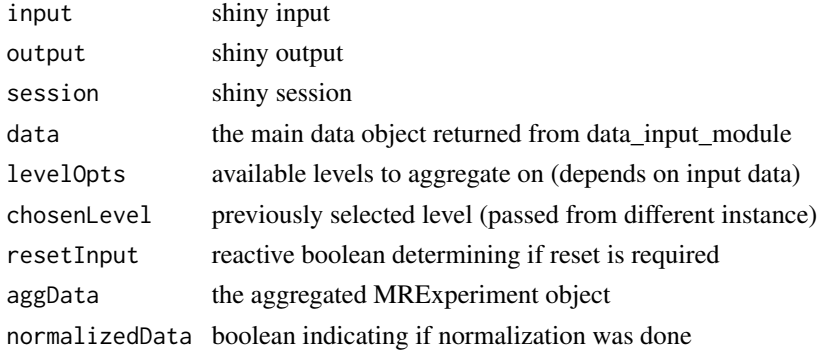

# Value

reactive holding code to be used in reports

# Author(s)

Janina Reeder

intraAnalysisUI *Intra Analysis Module - UI*

# Description

Intra Analysis Module - UI

# Usage

intraAnalysisUI(id)

# Arguments

id namespace identifier

# Value

fluidRow containing the ui code

# Author(s)

Janina Reeder

# Examples

intraAnalysisUI("intraanalysis\_id")

Server side for the intra analysis input module

## Usage

```
intraInput(
  input,
 output,
 session,
 meData,
 facetOptions = NULL,
 reset,
 aggDat = reactive(NULL)
)
```
# Arguments

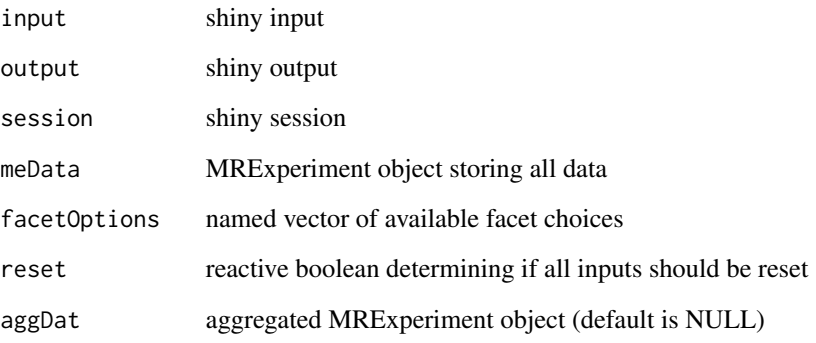

# Value

list holding all chosen values and the selected feature

# Author(s)

Janina Reeder

Main intra analysis input module. Set up to handle all analysis tabs in the app depending on given parameters

## Usage

intraInputUI(id)

# Arguments

id element identifier - namespace

## Value

box containing ui element

#### Author(s)

Janina Reeder

longAnalysis *long Analysis Module - server*

# Description

long Analysis Module - server

#### Usage

```
longAnalysis(
  input,
  output,
  session,
  data,
  levelOpts,
  chosenLevel,
  resetInput,
  aggData,
  normalizedData
)
```
# longAnalysisUI 53

# Arguments

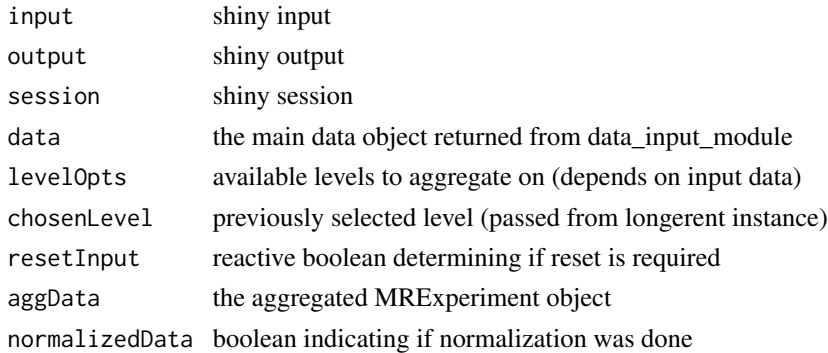

# Value

reactive holding code to be used in reports

# Author(s)

Janina Reeder

longAnalysisUI *Long Analysis Module - UI*

# Description

Long Analysis Module - UI

# Usage

longAnalysisUI(id)

# Arguments

id namespace identifier

# Value

fluidRow containing the ui code

# Author(s)

Janina Reeder

# Examples

longAnalysisUI("longanalysis\_id")

Server side for the analysis input module handling analysis control

# Usage

```
longInput(
  input,
 output,
  session,
 meData,
 facetOptions = NULL,
 reset,
  aggDat = reactive(NULL)
)
```
# Arguments

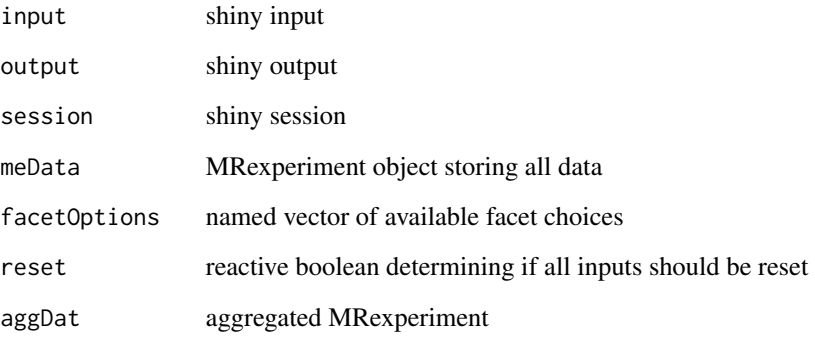

# Value

list holding all chosen values and the selected feature

# Author(s)

Janina Reeder

longInputUI *Main diffanalysis input module. Set up to handle diff analysis tabs in the app depending on given parameters*

# Description

Main diffanalysis input module. Set up to handle diff analysis tabs in the app depending on given parameters

## Usage

longInputUI(id)

## Arguments

id element identifier - namespace

# Value

box containing ui element

# Author(s)

Janina Reeder

longResults *Longitudinal analysis module server code*

# Description

Longitudinal analysis module server code

# Usage

```
longResults(
  input,
  output,
  session,
  aggDat,
  featLevel,
  longSettings,
  normalizedData,
  reset
\mathcal{E}
```
# Arguments

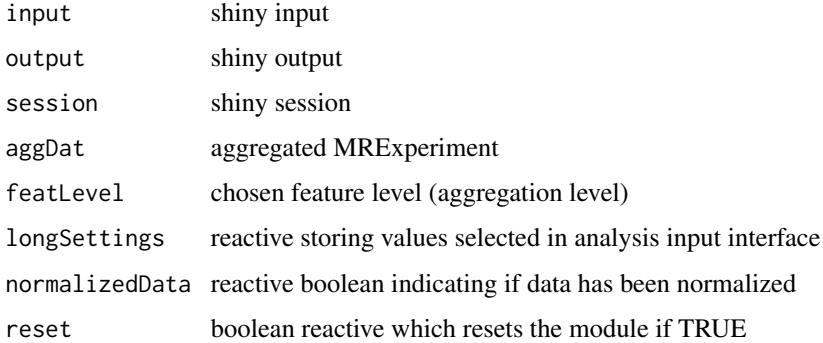

## Value

list containing R code for analysis and for feature plots

# Author(s)

Janina Reeder

longResultsUI *Longitudinal Analysis module UI*

# Description

Longitudinal Analysis module UI

# Usage

longResultsUI(id)

# Arguments

id namespace identifier

# Value

row containing the UI elements

# Author(s)

Janina Reeder

This function makes a scatterplot of read and feature counts for each sample. It was adjusted based on original work by Mo Huang

## Usage

```
makeQCPlot(
 MRobj,
 col_by = NULL,log = "none",filter_feat = 0,
  filter_read = 0,
  allowWebGL = TRUE,
 pwidth = 550,
 pheight = 550)
```
# Arguments

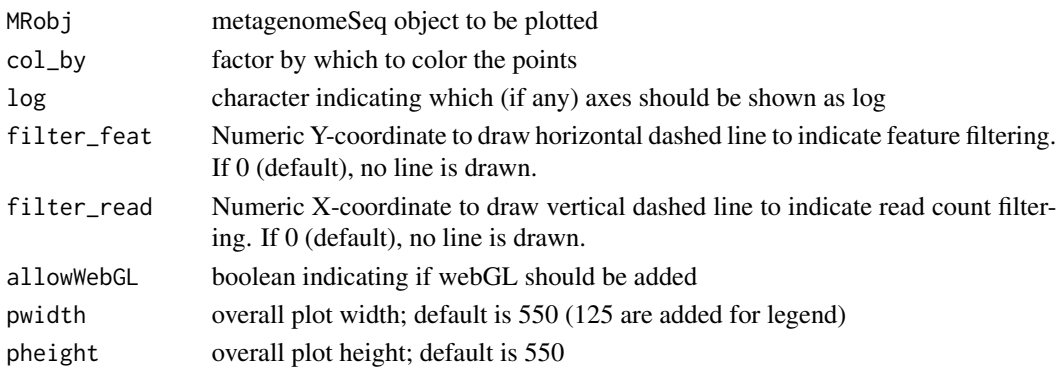

#### Value

the plotly QC plot

# Author(s)

Janina Reeder

```
data("mouseData", package = "metagenomeSeq")
makeQCPlot(mouseData)
```
normalizeData *Calls appropriate normalization functions depending on input parameter The two available methods included in the package are based on either calculating proportions or by using cumulative sum scaling (CSS), Paulson, et al. Nat Meth 2013.*

#### Description

Calls appropriate normalization functions depending on input parameter The two available methods included in the package are based on either calculating proportions or by using cumulative sum scaling (CSS), Paulson, et al. Nat Meth 2013.

#### Usage

normalizeData(MRobj, norm\_method)

#### Arguments

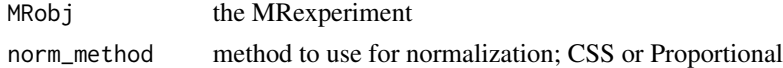

## Value

the normalized MRobj

#### Examples

```
data("mouseData", package = "metagenomeSeq")
normalizeData(mouseData, norm_method = "CSS")
```
parseInteractionName *Helper function used to build a correct interactionName based on the chosen columns*

#### Description

Helper function used to build a correct interactionName based on the chosen columns

#### Usage

```
parseInteractionName(interactionName)
```
#### Arguments

interactionName

as chosen by user. This may not be good to store internally

# phenotypeCorr 59

# Value

updated interactionName or warning/error string

phenotypeCorr *Phenotype correlation analysis server module*

# Description

Phenotype correlation analysis server module

# Usage

```
phenotypeCorr(
  input,
 output,
  session,
  aggDat,
  colorOptions,
  corFeatBase,
  corPheno,
  corFacet1,
  corFacet2,
 corMethod,
  reset
)
```
# Arguments

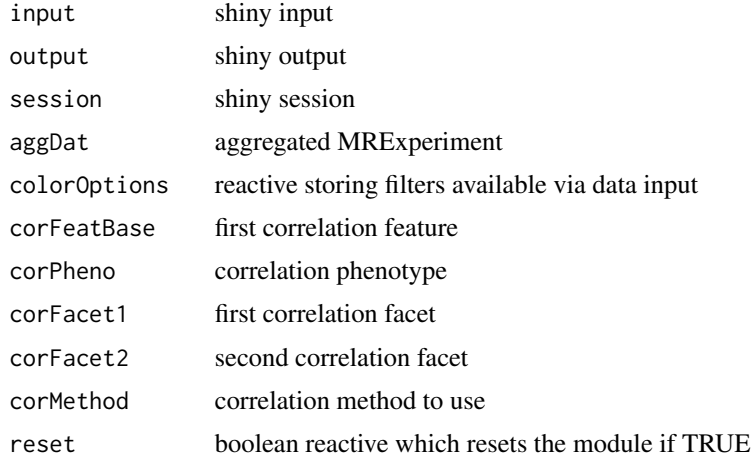

#### Value

R code used to do the correlation analysis (character)

# Author(s)

Janina Reeder

phenotypeCorrUI *Phenotype correlation analysis module*

#### Description

Phenotype correlation analysis module

## Usage

phenotypeCorrUI(id)

# Arguments

id namespace identifier

#### Value

box containing the UI element

#### Author(s)

Janina Reeder

phenotypeTable *Phenotype table server module*

# Description

Phenotype table server module

#### Usage

```
phenotypeTable(input, output, session, meData, phenoModRep, addPheno)
```
# Arguments

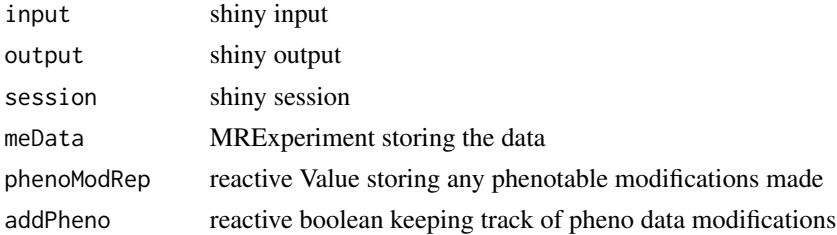

# phenotypeTableUI 61

# Value

phenotype table server fragment - no return value

# Author(s)

Janina Reeder

phenotypeTableUI *Phenotype table UI module*

# Description

Phenotype table UI module

## Usage

phenotypeTableUI(id)

# Arguments

id namespace identifier

# Value

fluidRow holding the ui code

# Author(s)

Janina Reeder

# Examples

phenotypeTableUI("phenotype\_id")

This function plots the relative abundance of the top abundant features.

# Usage

```
plotAbundance(
  aggdat,
 level,
 x_var = "SAMPLE_ID",
  ind = seq\_len(10),
 plotTitle = "",ylab = "Reads",
  facet1 = NULL,facet2 = NULL,source = "A",pwidth = 650,
 pheight = 150)
```
# Arguments

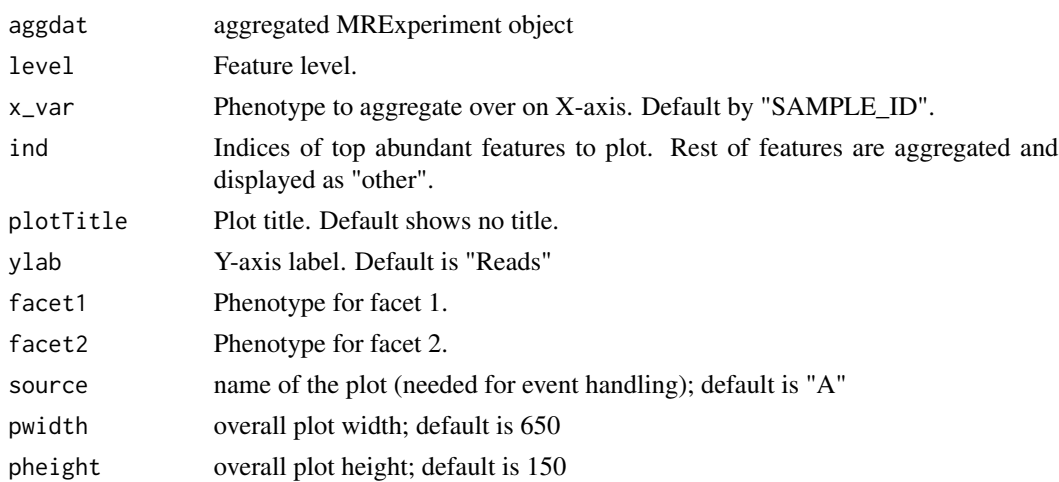

# Value

plotly plot

# Author(s)

Janina Reeder

#### plotAlpha 63

# Examples

```
data("mouseData", package = "metagenomeSeq")
aggdat <- aggFeatures(mouseData, level = "genus")
plotAbundance(aggdat, level = "genus", x_var = "diet")
```
#### plotAlpha *Plot alpha diversity*

# Description

This function plots the alpha diversity. See ?vegan::diversity for details on the available index

# Usage

```
plotAlpha(
  aggdat,
  level,
  index = c("shannon", "simpson", "invsimpson", "richness"),
  x_var = "SAMPLE_ID",
 ylab = index,
  col_by = NULL,facet1 = NULL,facet2 = NULL,plotTitle = "",
 pwidth = 500,
 pheight = 150\mathcal{L}
```
# Arguments

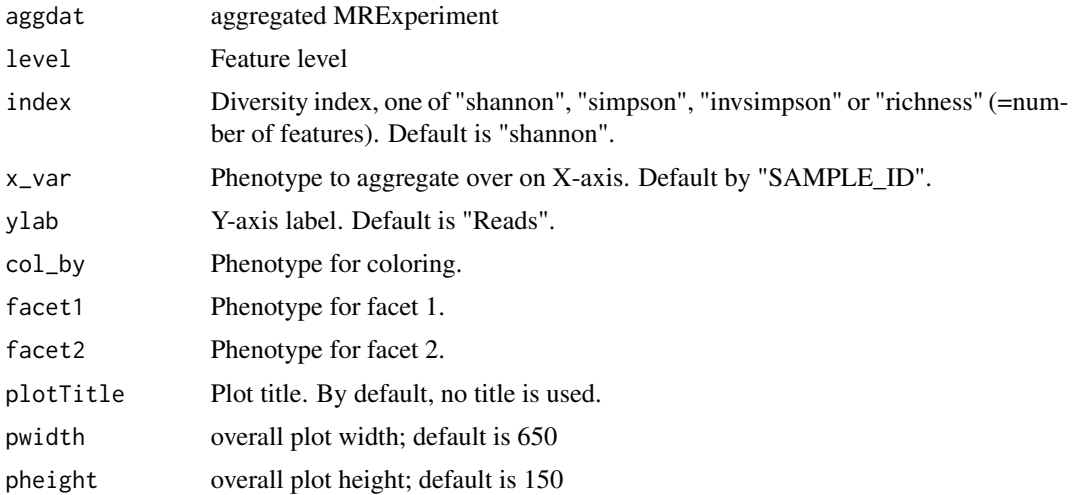

# Value

plotly plot object

# Examples

```
data("mouseData", package = "metagenomeSeq")
aggdat <- aggFeatures(mouseData, level = "genus")
plotAlpha(aggdat, level = "genus", index = "shannon", x_var = "diet")
```
plotAvgAbundance *Plot average relative abundance*

# Description

This function plots the average relative abundance of the top abundant features.

# Usage

```
plotAvgAbundance(
  aggdat,
  level,
  ind = seq\_len(10),
 plotTitle = "",
 ylab = "Reads",
 facet1 = NULL,facet2 = NULL,source = "A",pwidth = 500,
 pheight = 150)
```
# Arguments

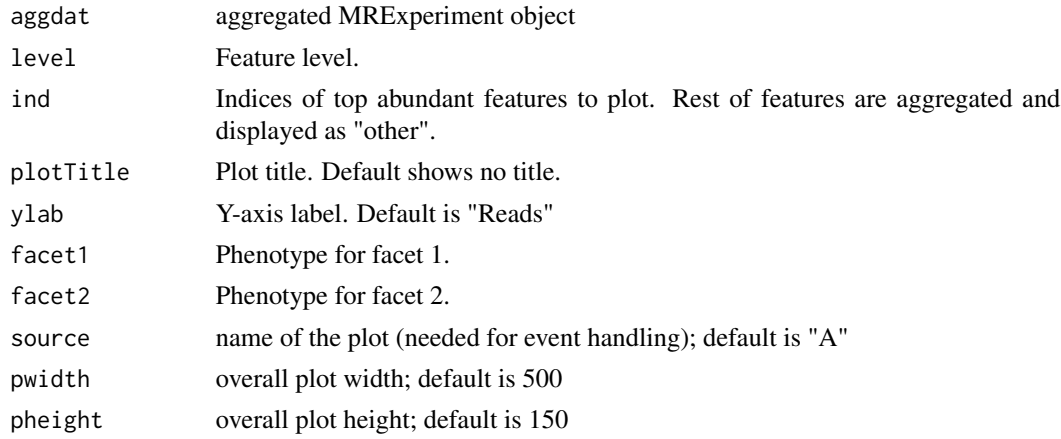

#### plotBeta 65

# Value

plotly plot

# Author(s)

Janina Reeder

# Examples

```
data("mouseData", package = "metagenomeSeq")
aggdat <- aggFeatures(mouseData, level = "genus")
plotAvgAbundance(aggdat, level = "genus")
```
## plotBeta *Plot beta diversity*

# Description

This functions plots the beta diversity as a PCoA plot.

## Usage

```
plotBeta(
  aggdat,
  dim = c(1, 2),
  log = TRUE,dist_method = "bray",
  pcas = NULL,
  nfeatures = nrow(aggdat),
  col_by = NULL,shape_by = NULL,
 plotTitle = "",
  xlab = NULL,
 ylab = NULL,
 pt\_size = 8,
 plotText = NULL,
  confInterval = NULL,
  allowWebGL = TRUE,
 pwidth = 550,
 pheight = 550\mathcal{E}
```
# Arguments

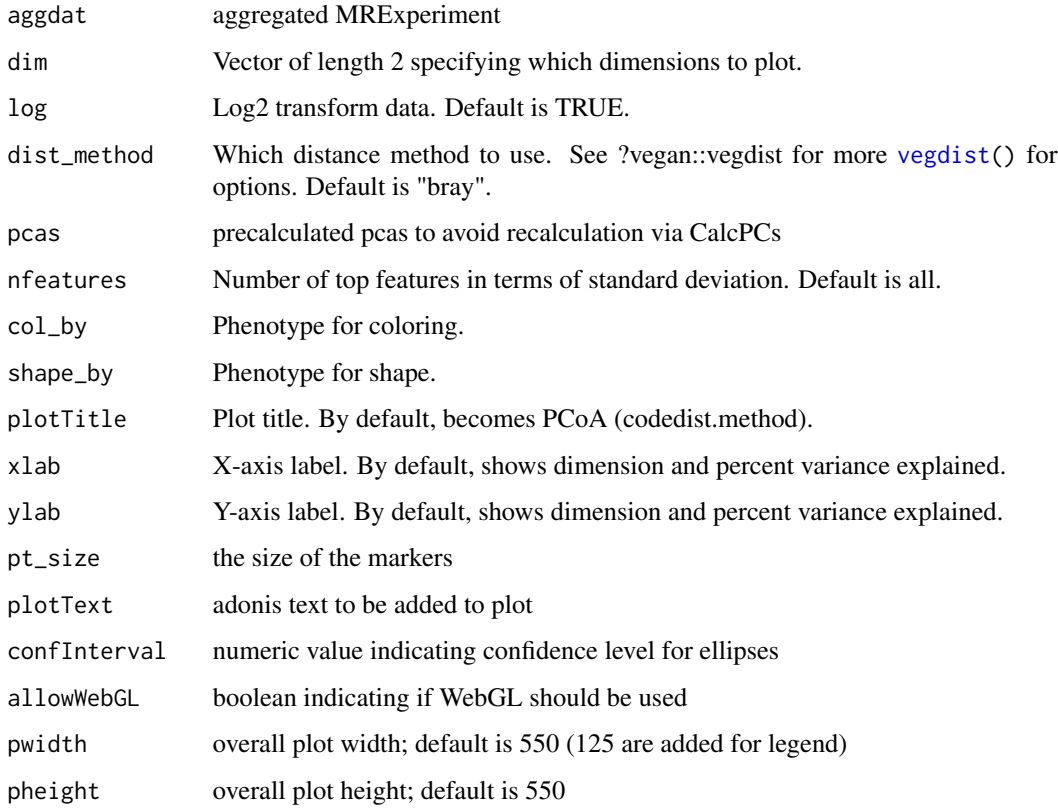

# Value

plotly plot object

# Examples

```
data("mouseData", package = "metagenomeSeq")
aggdat <- aggFeatures(mouseData, level = "genus")
plotBeta(aggdat)
```
plotHeatmap *Plot heatmap*

# Description

This function plots a heatmap of feature abundance.

# plotLongFeature 67

# Usage

```
plotHeatmap(
  aggdat,
  features = NULL,
  log = TRUE,sort_by = c("Fano", "MAD", "Variance"),
  nfeat = 50,
  col_by = NULL,row_by = NULL,
 plotTitle = ""
)
```
# Arguments

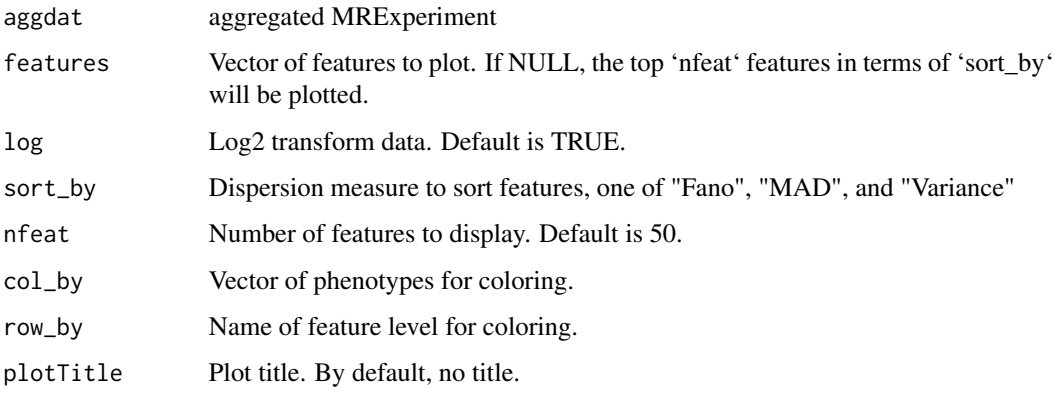

## Value

plotly heatmap

## Examples

```
data("mouseData", package = "metagenomeSeq")
aggdat <- aggFeatures(mouseData, level = "genus")
plotHeatmap(aggdat, sort_by = "Fano")
```
plotLongFeature *Plot longitudinal features*

# Description

This function plots the reads of a particular feature over different time points.

# Usage

```
plotLongFeature(
  aggdat,
  feature,
 x_var,
  id_var = "SAMPLE_ID",
 plotTitle = NULL,
 ylab = "Reads",
  log = FALSE,showLines = TRUE,
  fixedHeight = NULL,
 x_levels = NULL,
 pwidth = 650\mathcal{L}
```
# Arguments

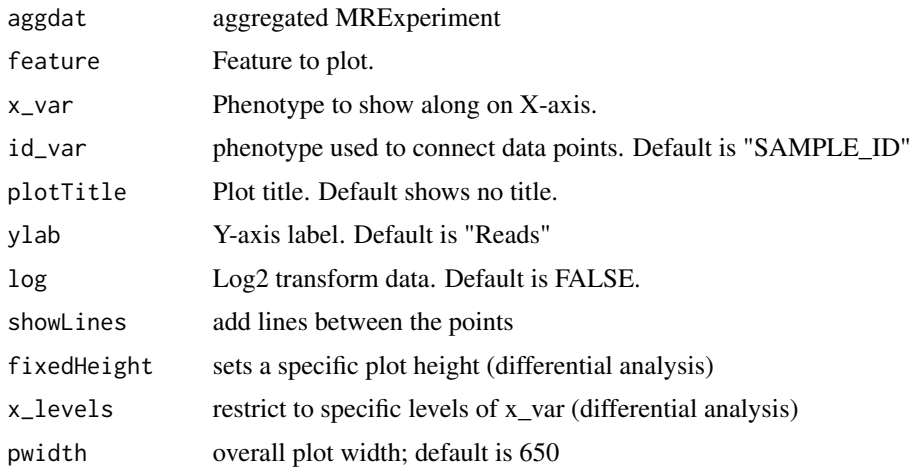

#### Value

plotly object holding long feature plot

# Author(s)

Janina Reeder, Mo Huang

```
data("mouseData", package = "metagenomeSeq")
aggdat <- aggFeatures(mouseData, level = "genus")
plotLongFeature(aggdat, feature = "Prevotella", x_var = "diet",
               id_var = "mouseID")
```
Function plotting a plotly histogram on the given histvalue

# Usage

```
plotlyHistogram(
  histvalue,
 plotTitle,
 xaxisTitle = "".
 yaxisTitle = "",
 pwidth = 200,
 pheight = 200)
```
# Arguments

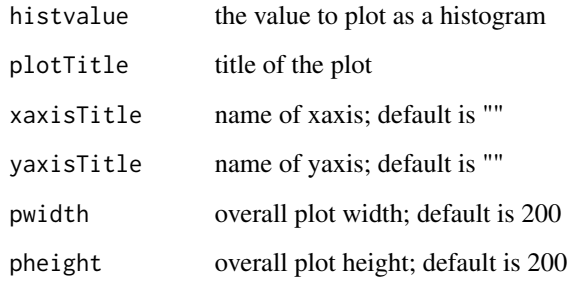

## Value

plotly plot object

```
data("mouseData", package = "metagenomeSeq")
plotlyHistogram(histvalue = colSums(MRcounts(mouseData) > 0),
  plotTitle = "Feature distribution",
  xaxisTitle = "features", yaxisTitle = "frequency")
```
plotlySampleBarplot *Function plotting a barplot showing number of OTUs per samples*

# Description

Function plotting a barplot showing number of OTUs per samples

## Usage

```
plotlySampleBarplot(
 MRobj,
  col_by = NULL,xaxisTitle = "",
 yaxisTitle = ",
 pwidth = 600,
 pheight = 450,
  sortbyfreq = FALSE,
 pheno_sort = NULL,
  x_levels = NULL
\mathcal{L}
```
# Arguments

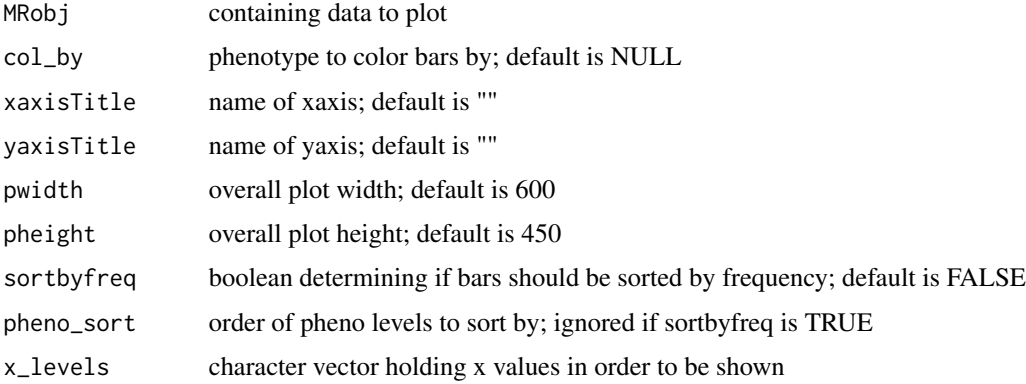

## Value

plotly plot object

```
data("mouseData", package = "metagenomeSeq")
plotlySampleBarplot(mouseData)
```
plotSingleFeature *Plot features*

# Description

This function plots the reads of a particular feature or set of features.

# Usage

```
plotSingleFeature(
  aggdat,
  feature = "other",
 x_var = "SAMPLE_ID",
  ind = seq\_len(10),
 plotTitle = NULL,
 ylab = "Reads",
 xlab = NULL,
  facet1 = NULL,facet2 = NULL,log = FALSE,
  showPoints = FALSE,
  fixedHeight = NULL,
  x_levels = NULL,
 pwidth = 500
)
```
# Arguments

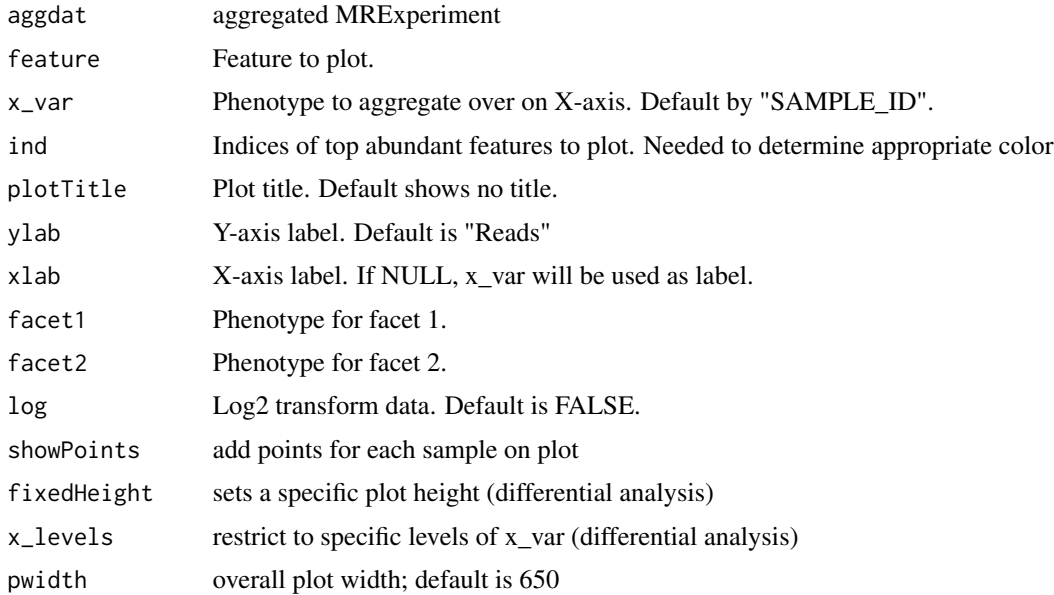

# Value

plotly plot object

# Author(s)

Janina Reeder

# Examples

```
data("mouseData", package = "metagenomeSeq")
aggdat <- aggFeatures(mouseData, level = "genus")
plotSingleFeature(aggdat, feature = "Prevotella", x_var = "diet")
```
readData *Reads in data*

# Description

This function reads in an MRexperiment object saved as an RDS file, a Biom file, or a tab - delimited count matrix with features as rows and samples as columns.

# Usage

readData(filepath, type = "RDS")

# Arguments

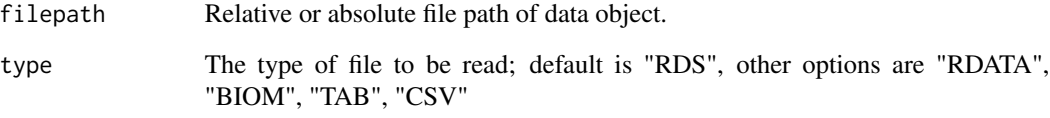

# Value

An MRexperiment object.
<span id="page-72-0"></span>

#### Description

Relative abundance plot module - server

#### Usage

```
relAbundance(
  input,
 output,
  session,
  aggDat,
  featLevel,
  intraSettings,
 normalizedData,
 reset
)
```
# Arguments

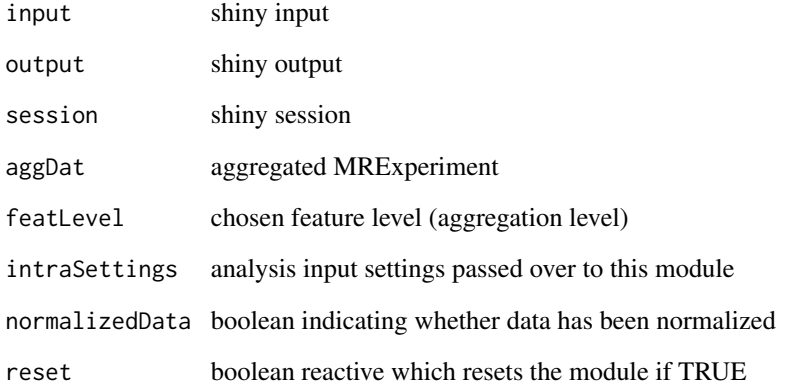

### Value

list storing plot clicks and number of features displayed (passed to feature plot module) as well as the R code to make plot

<span id="page-73-0"></span>

#### Description

Relative abundance plot module - UI

#### Usage

relAbundanceUI(id)

#### Arguments

id namespace identifier

## Value

box containing the ui code

#### Author(s)

Janina Reeder

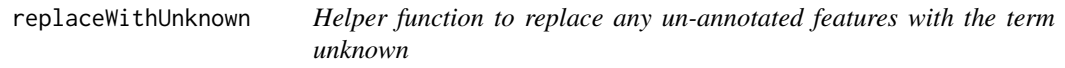

#### Description

Helper function to replace any un-annotated features with the term unknown

#### Usage

```
replaceWithUnknown(featcol)
```
#### Arguments

featcol vector of entried to be replaced where needed (fData column)

#### Value

modified featcol

#### Author(s)

Janina Reeder

#### <span id="page-74-0"></span>reportList 75

# Examples

```
data("mouseData", package = "metagenomeSeq")
featcol <- fData(mouseData)[["genus"]]
featcol[featcol == "NA"] <- NA
replaceWithUnknown(featcol)
```
#### reportList *Report tab module server*

#### Description

Report tab module server

## Usage

```
reportList(
  input,
 output,
  session,
 dataSource,
 preprocessRep,
 qcRep,
  analysisRep,
 aggIndex,
  reset
)
```
#### Arguments

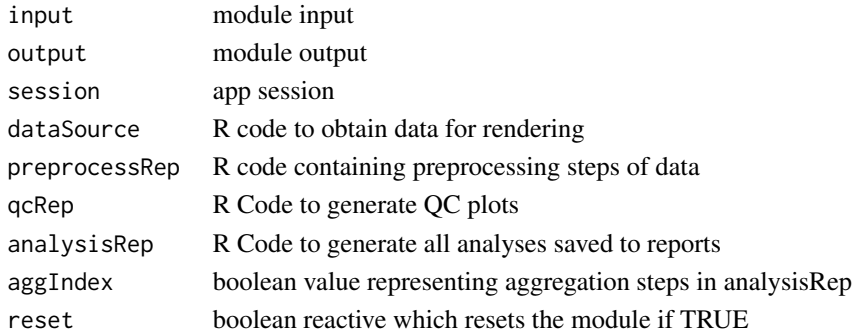

#### Value

report list server fragment - no return value

#### Author(s)

Janina Reeder

<span id="page-75-0"></span>reportListUI *report tab ui*

# Description

report tab ui

# Usage

reportListUI(id)

# Arguments

id namespace identifier

# Value

fluidRow holding ui elements

# Author(s)

Janina Reeder

# Examples

reportListUI("reportlist\_id")

reportRow *Report Row*

# Description

Report Row

#### Usage

```
reportRow(input, output, session, type, content)
```
#### Arguments

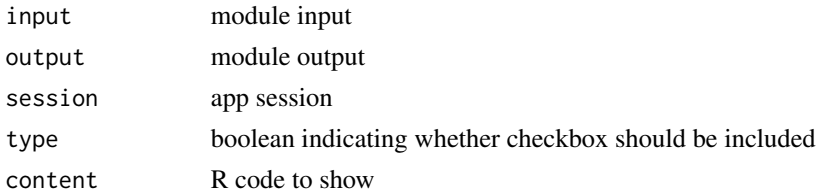

#### <span id="page-76-0"></span>reportRowUI 77

# Value

reactive boolean indicating whether row is selected

#### Author(s)

Janina Reeder

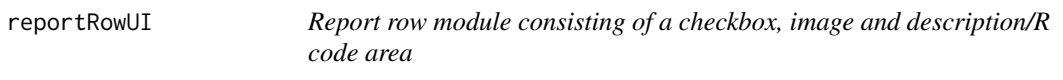

#### Description

Report row module consisting of a checkbox, image and description/R code area

#### Usage

reportRowUI(id, type)

### Arguments

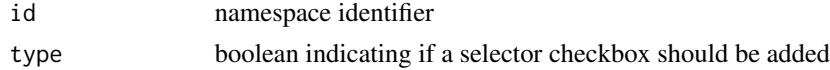

#### Value

div holding the UI code

### Author(s)

Janina Reeder

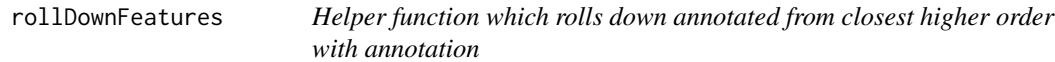

#### Description

Helper function which rolls down annotated from closest higher order with annotation

#### Usage

```
rollDownFeatures(featrow)
```
#### Arguments

featrow vector of entries to be replaced where needed (fData row)

#### Value

modified featurerow

#### Author(s)

Janina Reeder

# Examples

```
data("mouseData", package = "metagenomeSeq")
featrow <- fData(mouseData)[5,]
rollDownFeatures(featrow)
```
runDiffTest *Performs differential abundance testing*

# Description

This function performs differential abundance testing between groups of a specified phenotype. Four methods are available: limma, Kruskal-Wallis, ZILN and DESeq2 (see details).

### Usage

```
runDiffTest(
  aggdat,
  level,
 phenotype,
 phenolevels = NULL,
 log = TRUE,coef = NULL,
 method = c("limma", "Kruskal-Wallis", "DESeq2")
)
```
#### Arguments

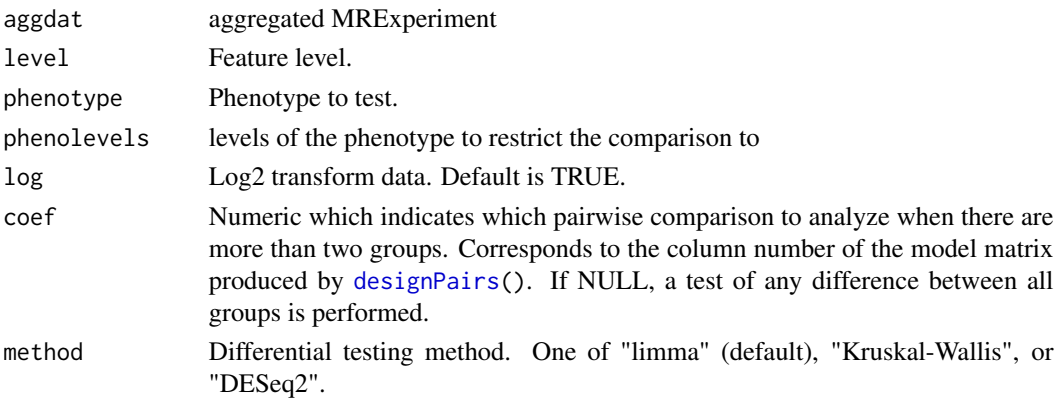

<span id="page-77-0"></span>

#### <span id="page-78-0"></span>Details

limma is a differential expression tool for microarray data using linear models. It can also be applied to microbiome data.

The Kruskal-Wallis test is a non-parametric rank test which examines if groups come from the same distribution. A significant result indicates at least one group is distributionally different than another group.

ZILN is a zero-inflated log-normal model implemented in [fitFeatureModel\(](#page-0-0)) of the metagenomeSeq package.

DeSeq2 performs differential gene expression analysis based on the negative binomial distribution

#### Value

data.frame holding results of the differential analysis

## Examples

```
data("mouseData", package = "metagenomeSeq")
aggdat <- aggFeatures(mouseData, level = "genus")
runDiffTest(aggdat = aggdat,level = "genus",
            phenotype = "diet", method = "Kruskal-Wallis")
```
runMicrobiomeExplorer *Main function to start the Microbiome Explorer Shiny app via a command line call*

# **Description**

Main function to start the Microbiome Explorer Shiny app via a command line call

#### Usage

```
runMicrobiomeExplorer()
```
#### Value

the shiny application

# **Index**

abundanceHeatmap , [4](#page-3-0) abundanceHeatmapUI , [5](#page-4-0) add\_plotly\_config , [7](#page-6-0) add\_plotly\_layout , [7](#page-6-0) addFeatData , [6](#page-5-0) addPhenoData , [6](#page-5-0) aggFeatures , [8](#page-7-0) aggregationTab , [8](#page-7-0) aggregationTabUI , [9](#page-8-0) alphaDiversity , [10](#page-9-0) alphaDiversityUI , [11](#page-10-0) avgAbundance , [11](#page-10-0) avgAbundanceUI , [12](#page-11-0) betaDiversity , [13](#page-12-0) betaDiversityUI , [14](#page-13-0) betaInput , [14](#page-13-0) betaInputUI, [15](#page-14-0) buildEmptyPlotlyPlot, [15](#page-14-0) buildPlottingDF , [16](#page-15-0) calculatePCAs , [17](#page-16-0) computeCI\_Interval , [17](#page-16-0) computeDistMat , [18](#page-17-0) corrAnalysis , [18](#page-17-0) corrAnalysisUI , [19](#page-18-0) corrFeature , [20](#page-19-0) corrInput , [21](#page-20-0) corrInputUI , [22](#page-21-0) corrPhenotype , [23](#page-22-0) createHeader , [24](#page-23-0) dataInput , [25](#page-24-0) dataInputUI , [26](#page-25-1) designPairs , [26](#page-25-1) , *[78](#page-77-0)* diffAnalysis , [27](#page-26-0) diffAnalysisUI , [28](#page-27-0) diffInput , [28](#page-27-0) diffInputUI , [29](#page-28-0) diffTable , [29](#page-28-0)

diffTableUI , [30](#page-29-0)

extendPhenoData , [31](#page-30-0)

featAbundance , [31](#page-30-0) featAbundanceUI , [32](#page-31-0) featureAnalysis , [33](#page-32-0) featureAnalysisUI , [34](#page-33-0) featureCorr , [34](#page-33-0) featureCorrUI, [35](#page-34-0) featureInput , [36](#page-35-0) featureInputUI , [37](#page-36-0) featureTable, [37](#page-36-0) featureTableUI , [38](#page-37-0) fileUpload , [39](#page-38-0) fileUploadUI, [40](#page-39-0) filterByPheno , [40](#page-39-0) filterMEData , [41](#page-40-0) fitFeatureModel , *[79](#page-78-0)* generateReport , [42](#page-41-0) getFeatModCode , [43](#page-42-0) getFeatSplitCode , [43](#page-42-0) getFileType , [44](#page-43-0) getFilterChoices , [44](#page-43-0) getLegendLevel, [45](#page-44-0) getPhenoChanges , [45](#page-44-0) getPhenoModCode , [46](#page-45-0) getWidths , [46](#page-45-0) heatmapInput , [47](#page-46-0) heatmapInputUI , [47](#page-46-0)

interAnalysis , [48](#page-47-0) interAnalysisUI , [49](#page-48-0) intraAnalysis , [49](#page-48-0) intraAnalysisUI , [50](#page-49-0) intraInput , [51](#page-50-0) intraInputUI , [52](#page-51-0)

longAnalysis , [52](#page-51-0)

#### INDEX  $81$

longAnalysisUI , [53](#page-52-0) longInput , [54](#page-53-0) longInputUI , [55](#page-54-0) longResults , [55](#page-54-0) longResultsUI , [56](#page-55-0) makeQCPlot, [57](#page-56-0) normalizeData , [58](#page-57-0) parseInteractionName , [58](#page-57-0) phenotypeCorr , [59](#page-58-0) phenotypeCorrUI , [60](#page-59-0) phenotypeTable , [60](#page-59-0) phenotypeTableUI , [61](#page-60-0) plotAbundance , [62](#page-61-0) plotAlpha , [63](#page-62-0) plotAvgAbundance , [64](#page-63-0) plotBeta , [65](#page-64-0) plotHeatmap , [66](#page-65-0) plotLongFeature , [67](#page-66-0) plotlyHistogram , [69](#page-68-0) plotlySampleBarplot , [70](#page-69-0) plotSingleFeature , [71](#page-70-0) readData , [72](#page-71-0) relAbundance , [73](#page-72-0) relAbundanceUI , [74](#page-73-0) replaceWithUnknown , [74](#page-73-0) reportList , [75](#page-74-0) reportListUI , [76](#page-75-0) reportRow , [76](#page-75-0) reportRowUI , [77](#page-76-0) rollDownFeatures , [77](#page-76-0) runDiffTest , [78](#page-77-0)

runMicrobiomeExplorer , [79](#page-78-0)

vegdist , *[66](#page-65-0)*